# МИНИСТЕРСТВО ОБРАЗОВАНИЯ И НАУКИ РОССИЙСКОЙ ФЕДЕРАЦИИ федеральное государственное бюджетное образовательное учреждение высшего образования «Кубанский государственный университет» Художественно-графический факультет

УТВЕРЖДАЮ: Проректор по учебной работе, качеству образования - первый троректор Иванов А.Г. подпись  $201/\sqrt{T}$ .

# **РАБОЧАЯ ПРОГРАММА ДИСЦИПЛИНЫ**

Б1.В.02 Компьютерная графика

*(код и наименование дисциплины в соответствии с учебным планом)*

Направление подготовки: 44.03.05 Педагогическое образование (с двумя профилями подготовки)

*(код и наименование направления подготовки)* 

Направленность (профиль): «Изобразительное искусство, Компьютерная графика»

*(наименование направленности (профиля)* 

Программа подготовки: академическая

*(академическая /прикладная)* 

Форма обучения: очная

*(очная, очно-заочная, заочная)*

Квалификация (степень) выпускника:\_бакалавр\_\_\_

*(бакалавр, магистр)* 

Краснодар 2014

Рабочая программа дисциплины «Компьютерная графика» составлена в соответствии с федеральным государственным образовательным стандартом высшего образования (ФГОС ВО) по направлению подготовки 44.03.05 подготовки), профилями двумя  $(c)$ образование Педагогическое утвержденному приказом Минобрнауки России от 09 февраля 2016 г. № 91, и примерной ООП.

Программу составили Филиппов А.Е., канд. иск., доцент

Заведующий кафедрой ДПИ и дизайна Филиппов А.Е., канд. иск., доцент « 25 » мая 2014 г.

Рабочая программа обсуждена на заседании кафедры декоративноприкладного искусства и дизайна « 25 » мая 2014 г. протокол № 3

Заведующий кафедрой Queennel AE фамилия, инициалы, подпись

Утверждена на заседании учебно-методической комиссии факультета  $2014$  г., протокол № 5

Председатель УМК факультета ХГФ, к.п.н., доцент

Денисенко В.И.  $\mathbb{R}$ 

#### Эксперты:

С.Л. Дмитриева, канд. иск., доцент кафедры АРиЖ КГИК

В.Д. Мухин, заслуженный деятель искусств Кубани,

директор ДХШ им. В.А. Пташинского

### **1 Цели и задачи изучения дисциплины (модуля).**

# **1.1 Цель освоения дисциплины.**

Повышение общекультурного уровня подготовки студентов в области компьютерной грамотности, формирование у студентов профессиональных компетенций в сфере компьютерной графики и возможности использования полученных знаний в профессиональной деятельности.

# **1.2 Задачи дисциплины.**

развитие навыков целенаправленной комплектации системного блока, в соответствии с задачами дизайн-проектирования; изучение комплектации рабочей станции, необходимой для работы с компьютерной графикой, изучение основ компьютерной графики, приобретение умений и навыков работы на компьютере в графических редакторах Corel DRAW, Adobe Photoshop и Illustrator; изучение процессов обработки и редактирования изображений; развитие художественных способностей, образного мышления, творческого воображения, зрительной памяти.

### **1.3 Место дисциплины (модуля) в структуре образовательнойпрограммы.**

Дисциплина «Компьютерная графика» относится к *вариативной* части Блока 1 «Дисциплины (модули)» учебного плана .

# **1.4 Перечень планируемых результатов обучения по дисциплине (модулю), соотнесенных с планируемыми результатами освоения образовательной программы.**

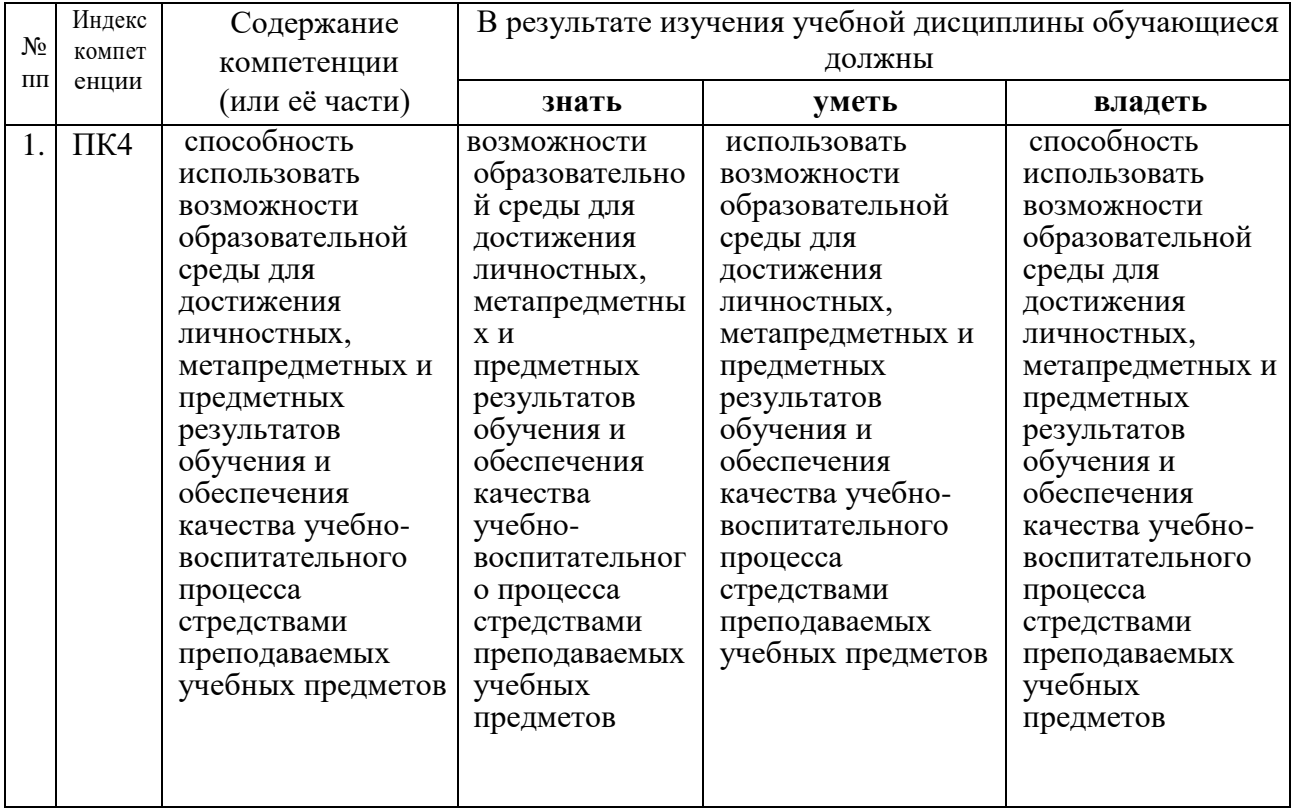

Изучение данной учебной дисциплины направлено на формирование у обучающихся *профессиональных* компетенций (*ПК)*

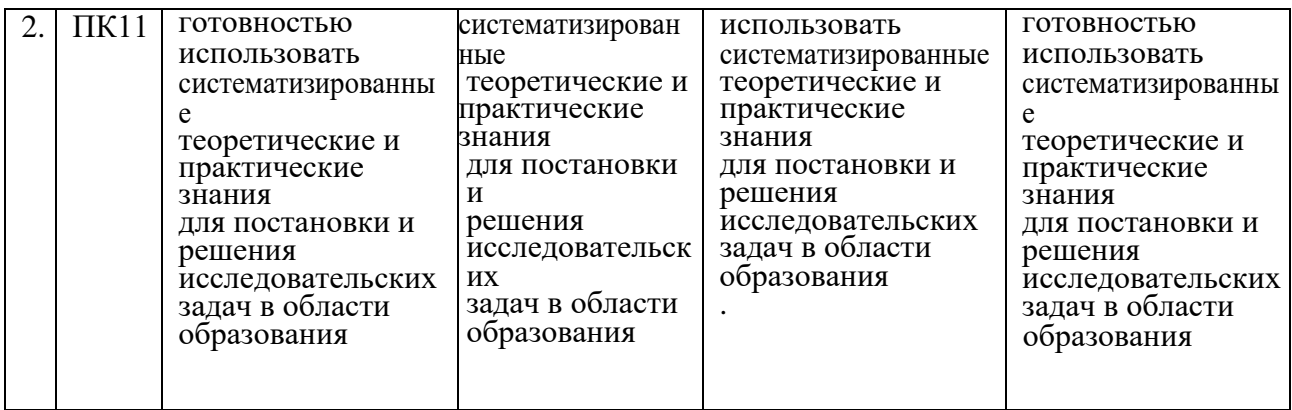

# **2. Структура и содержание дисциплины.**

# **2.1 Распределение трудоёмкости дисциплины по видам работ.**

Общая трудоёмкость дисциплины составляет 3 зач.ед. (108 часов), их распределение по видам работ представлено в таблице *(для студентов ОФО).*

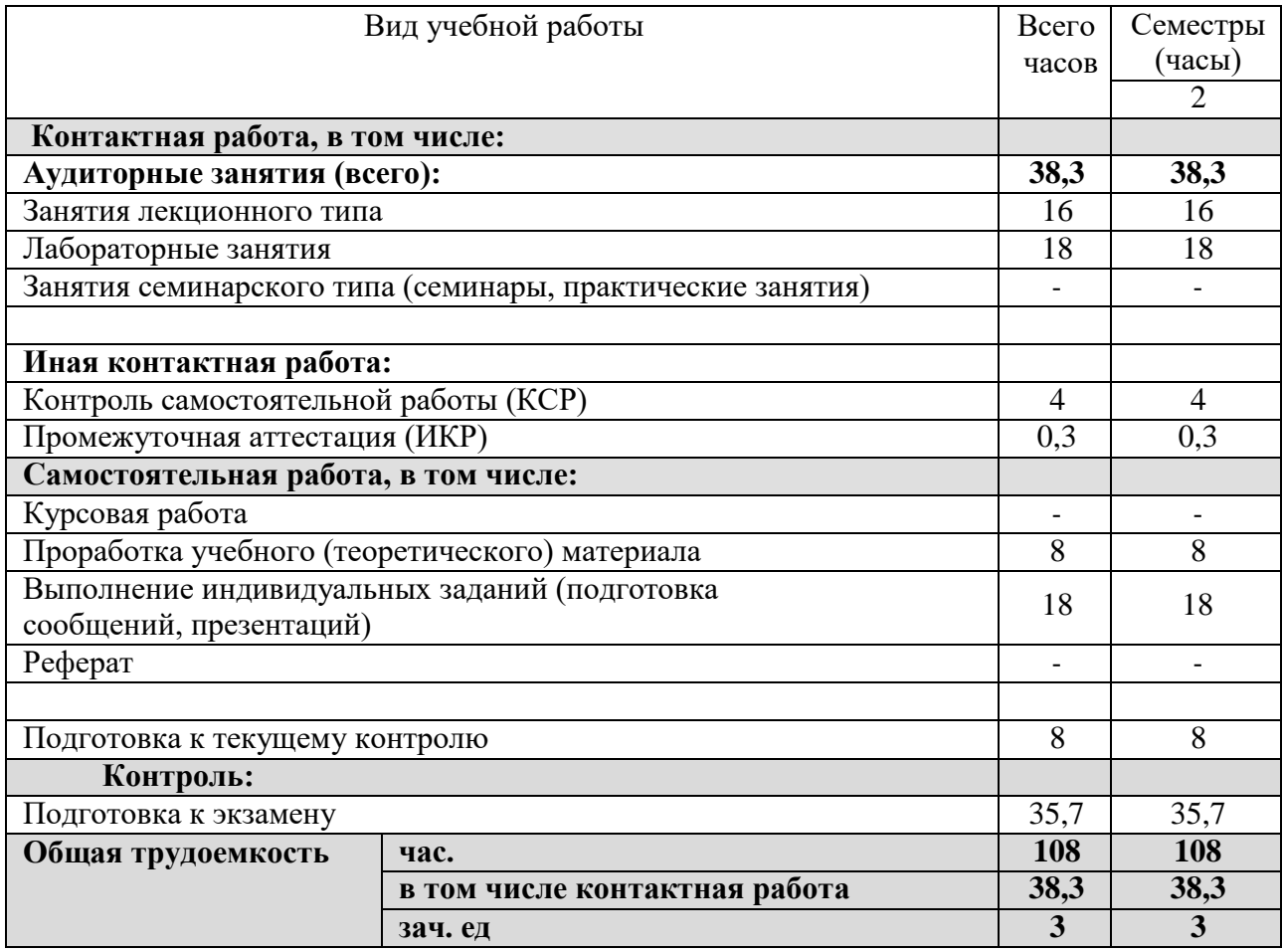

# 2.2 Структура дисциплины:

Распределение видов учебной работы и их трудоемкости по разделам дисциплины. Разделы дисциплины, изучаемые в 2 семестре (очная форма)

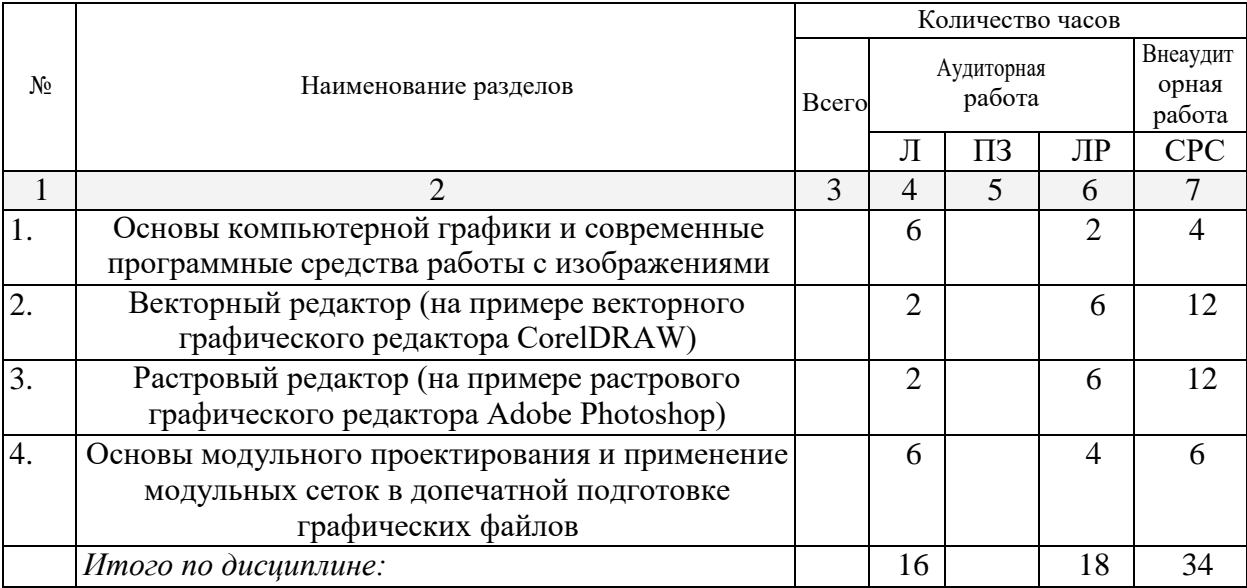

# 2.3 Содержание разделов дисциплины:

# 2.3.1 Занятия лекционного типа.

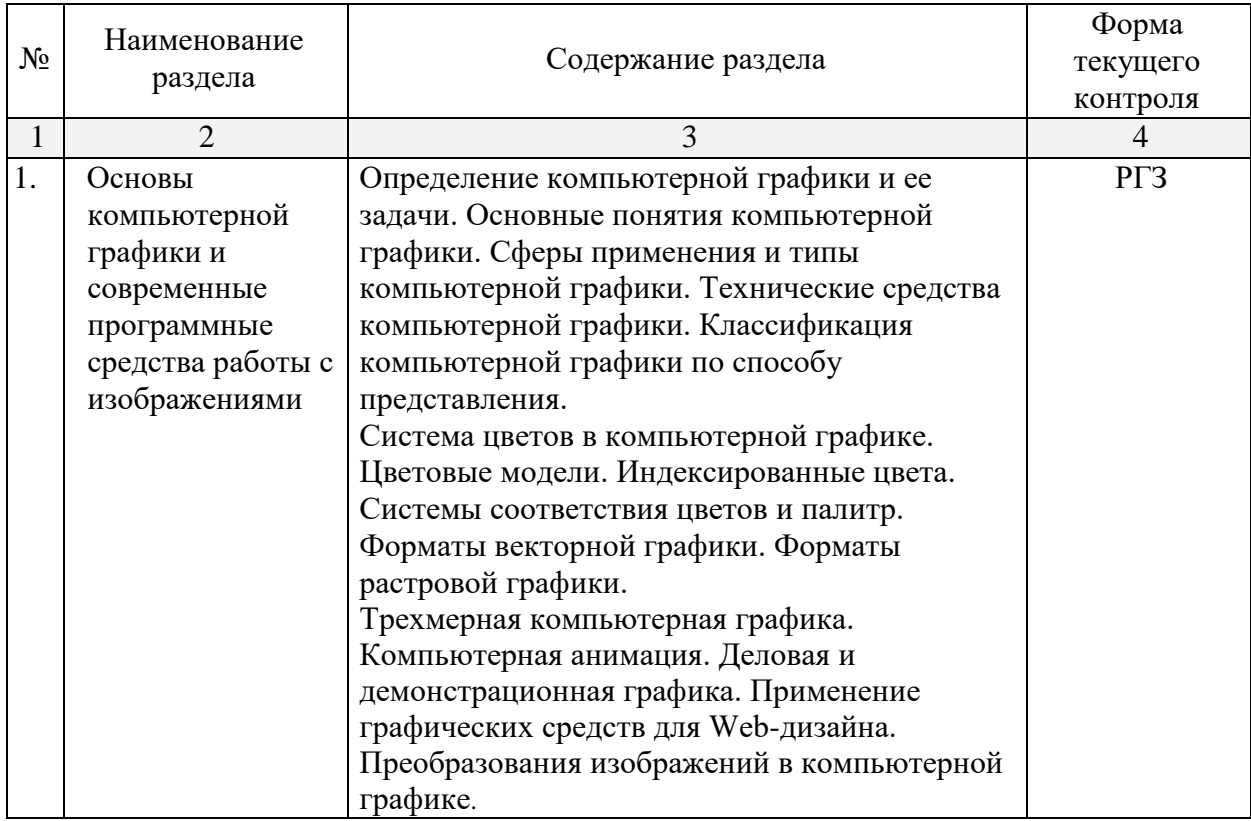

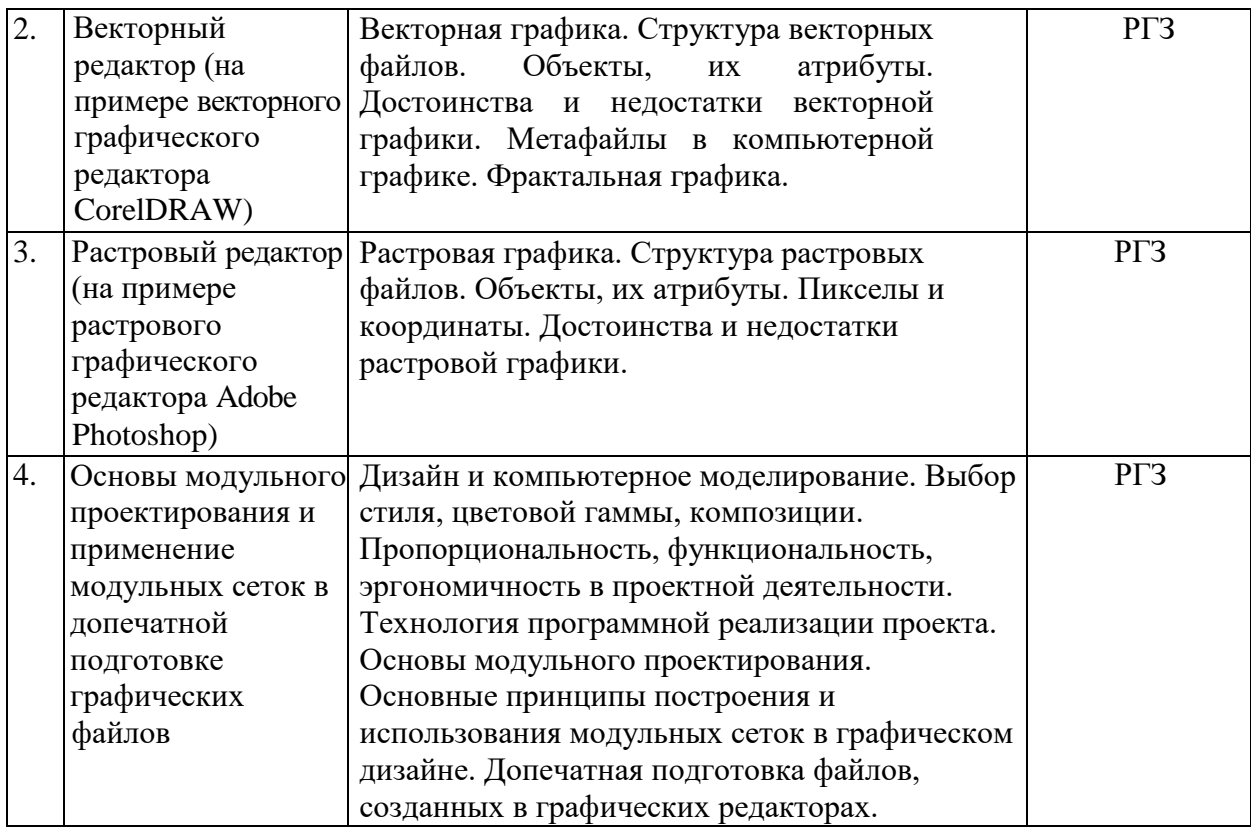

**2.3.2 Занятия семинарского типа.**

Не предусмотрены

# **2.3.3 Лабораторные занятия.**

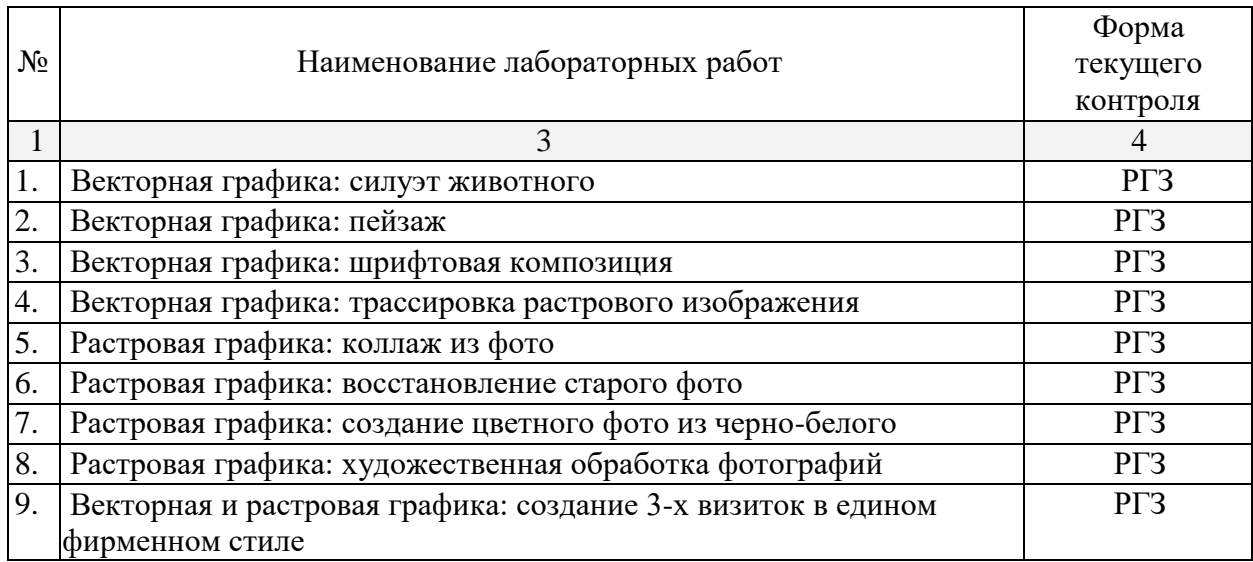

# **2.3.4 Примерная тематика курсовых работ (проектов)**

Не предусмотрены

# **2.4 Перечень учебно-методического обеспечения для самостоятельной работы обучающихся по дисциплине (модулю)**

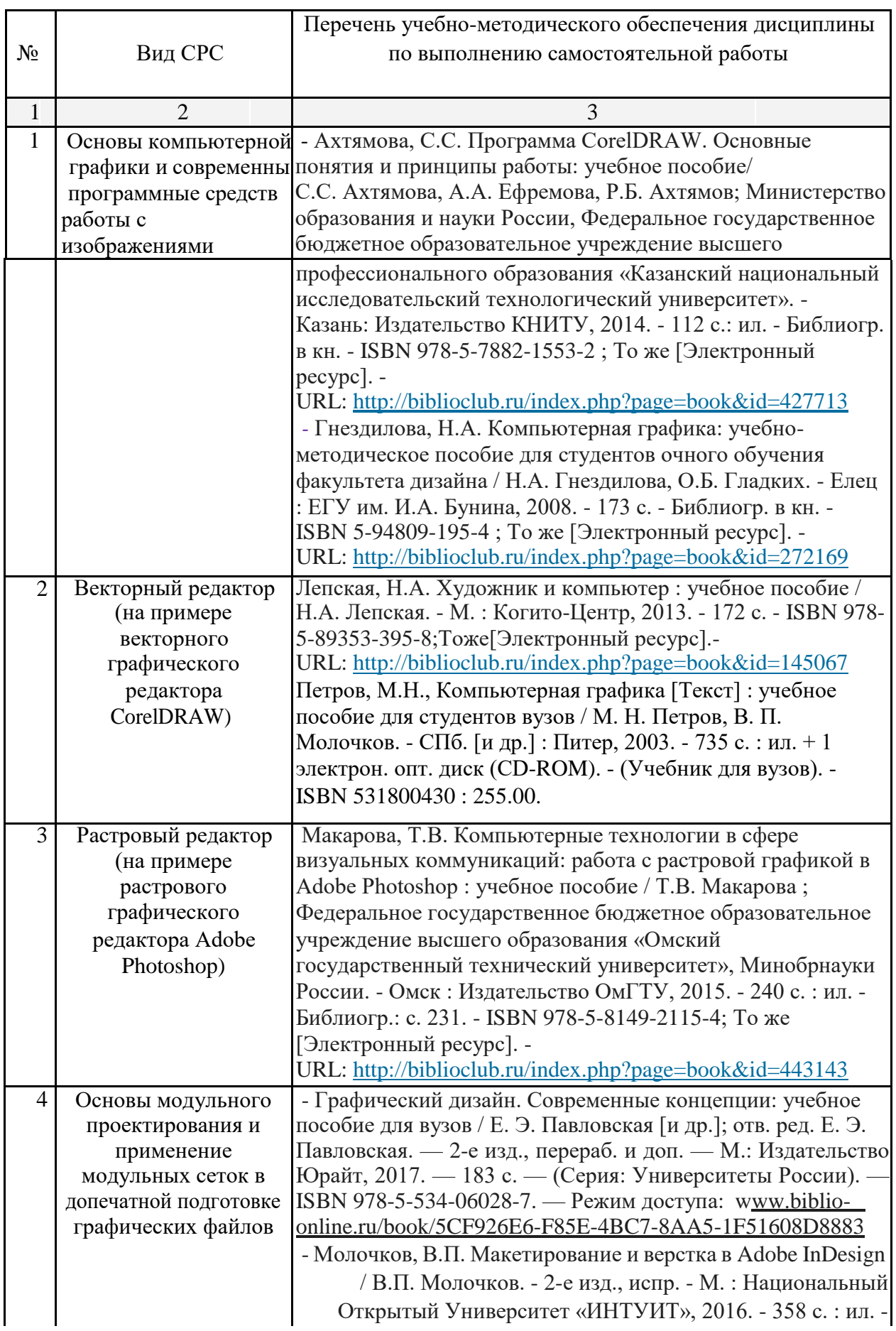

Учебно-методические материалы для самостоятельной работы обучающихся из числа инвалидов и лиц с ограниченными возможностями здоровья (ОВЗ) предоставляются в формах, адаптированных к ограничениям их здоровья и

восприятия информации: Для лиц с нарушениями зрения:

– в печатной форме увеличенным шрифтом,

– в форме электронного документа.

Для лиц с нарушениями слуха:

– в печатной форме,

– в форме электронного документа.

Для лиц с нарушениями опорно-двигательного аппарата:

– в печатной форме,

– в форме электронного документа.

Данный перечень может быть конкретизирован в

зависимости от контингента обучающихся.

Учебно-методические материалы для самостоятельной работы обучающихся из числа инвалидов и лиц с ограниченными возможностями здоровья (ОВЗ) предоставляются в формах, адаптированных к ограничениям их здоровья и восприятия информации:

Для лиц с нарушениями зрения:

– в печатной форме увеличенным шрифтом,

– в форме электронного документа.

Для лиц с нарушениями слуха:

– в печатной форме,

– в форме электронного документа.

Для лиц с нарушениями опорно-двигательного аппарата:

– в печатной форме,

– в форме электронного документа.

Данный перечень может быть конкретизирован в зависимости от контингента обучающихся.

### **3. Образовательные технологии.**

Дисциплина предполагает лекционные и лабораторные занятия. На них используются как элементы интерактивных технологий, так и индивидуализированный подход к студентам. Изложение теоретических положений может даваться как в виде кратких или развёрнутых экскурсов в начале занятия или раздела, так и в процессе практической работы студентов, что направлено на укрепление связи теории и практики.

Для лиц с ограниченными возможностями здоровья предусмотрена организация консультаций с использованием электронной почты.

# **4. Оценочные средства для текущего контроля успеваемости и промежуточной аттестации.**

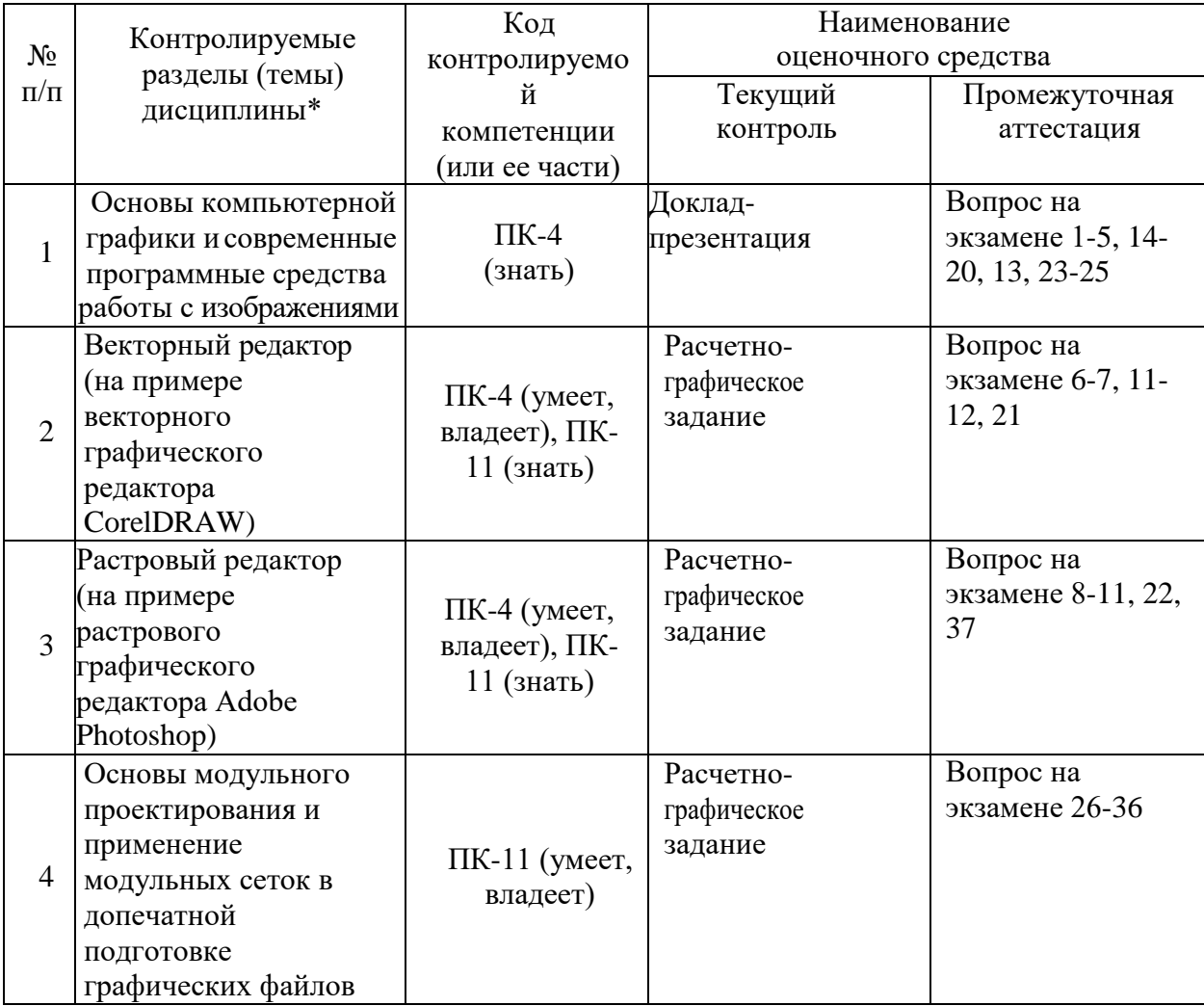

# **4.1 Фонд оценочных средств для проведения текущего контроля.**

# **4.2 Фонд оценочных средств для проведения промежуточной аттестации.**

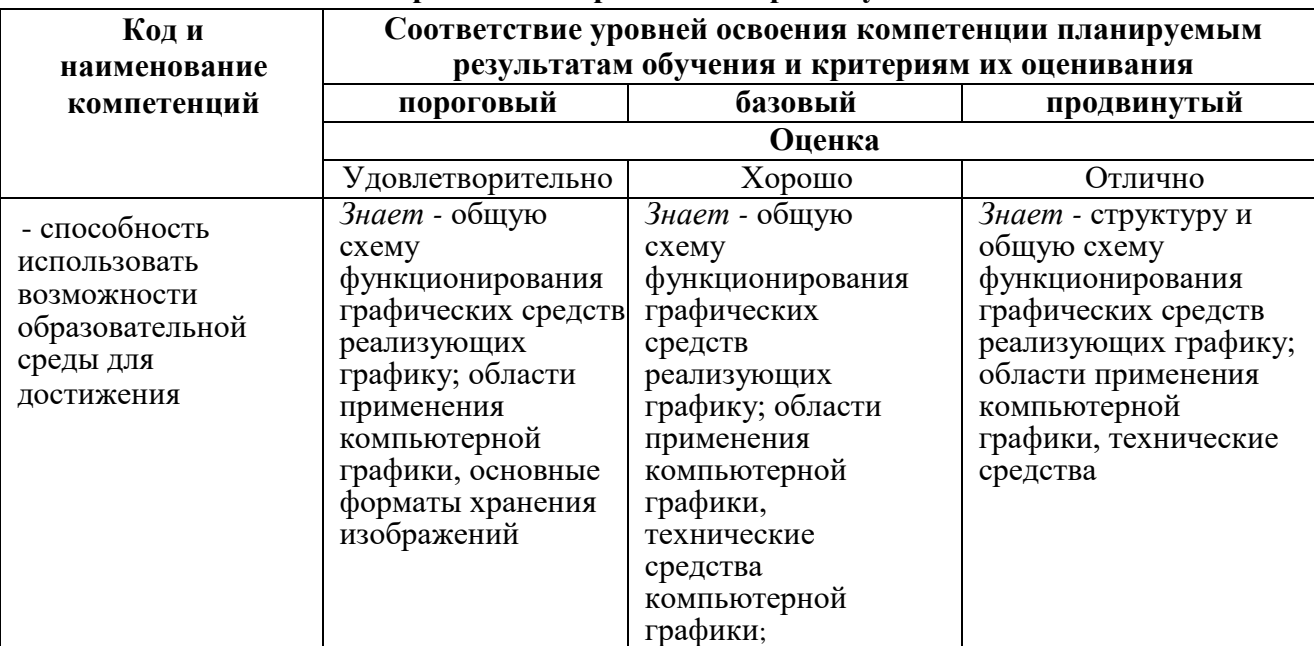

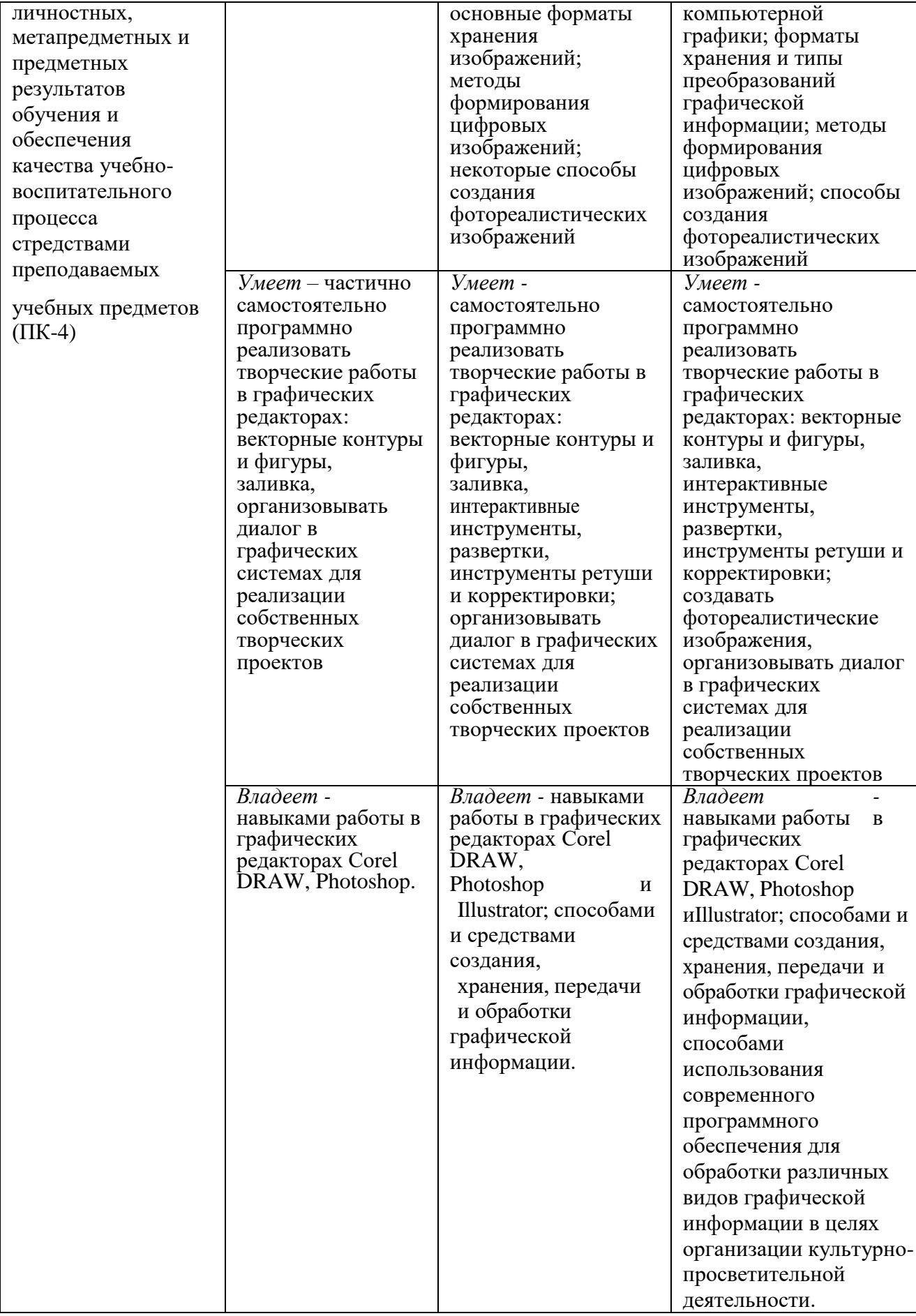

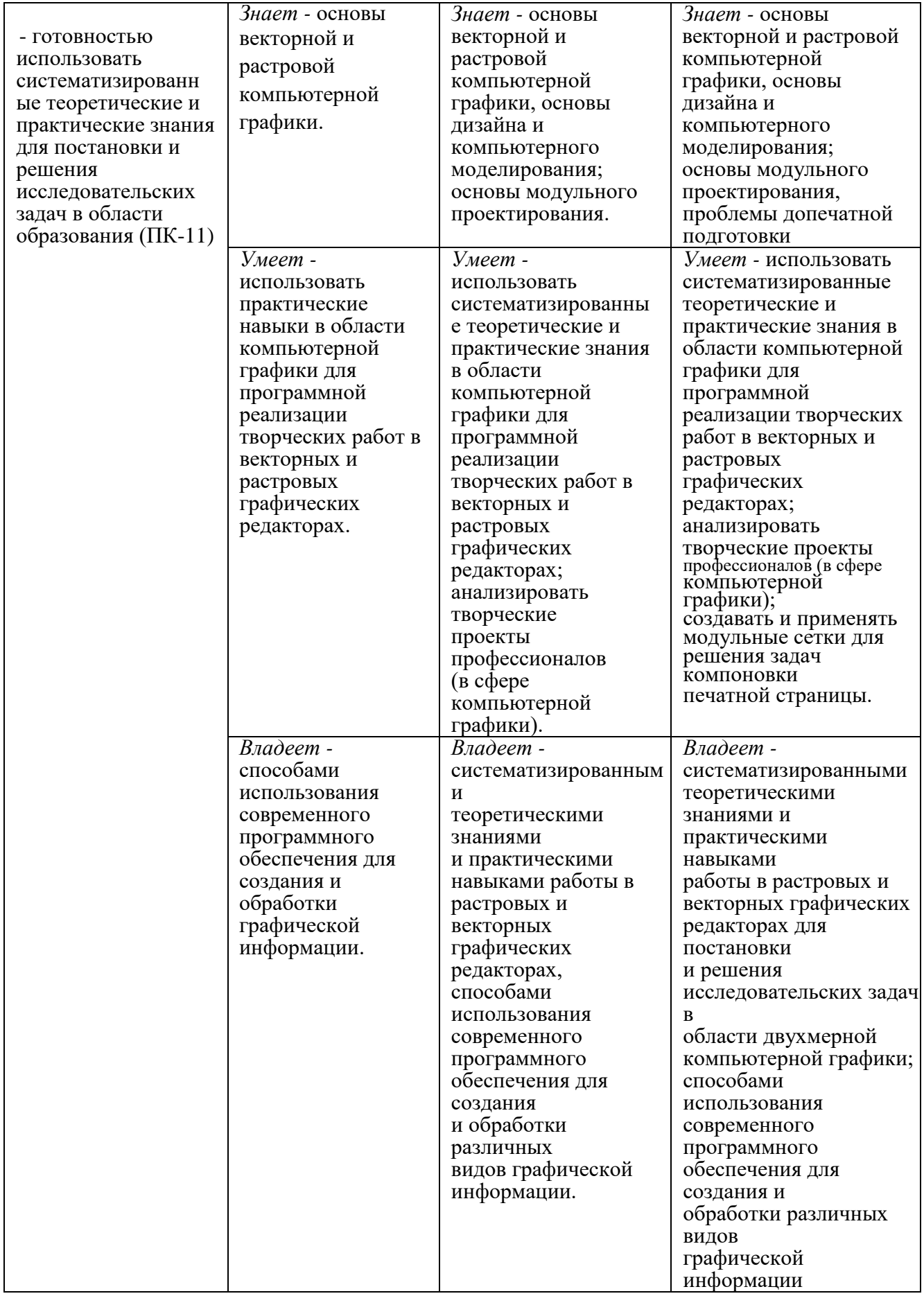

# **Вопросы к экзамену по дисциплине «Компьютерная графика»:**

- 1. Определение компьютерной графики и ее задачи.
- 2. Основные понятия компьютерной графики.
- 3. Сферы применения и типы компьютерной графики.
- 4. Технические средства компьютерной графики.
- 5. Классификация компьютерной графики по способупредставления.
- 6. Понятие векторной графики.
- 7. Структура векторных файлов. Объекты, их атрибуты.
- 8. Понятие растровой графики.
- 9. Структура растровых файлов. Объекты, их атрибуты.
- 10. Пикселы и координаты.
- 11. Достоинства и недостатки растровой и векторной графики.
- 12. Метафайлы в компьютерной графике.
- 13. Фрактальная графика.
- 14. Система цветов в компьютерной графике.
- 15. Аддитивные цветовые модели.
- 16. Субтрактивные цветовыемодели.
- 17. Перцепционные цветовыемодели
- 18. Индексированные цвета.
- 19. Системы соответствия цветов и палитр.
- 20. Использование плашечных цветов.
- 21. Форматы векторной графики.
- 22. Форматы растровой графики.
- 23. Трехмерная компьютерная графика.
- 24. Компьютерная анимация.
- 25. Деловая и демонстрационная графика.
- 26. Применение графических средств для Web-дизайна.
- 27. Дизайн и компьютерное моделирование.
- 28. Выбор стиля, цветовой гаммы, композиции графических изображений.
- 29. Что такое модуль?
- 30. Модульная сетка и ее виды.
- 31. Использование модульных сеток в графическом дизайне.
- 32. Как создать правильную модульную сетку?
- 33. Пропорциональность в проектной деятельности.
- 34. Функциональность в проектной деятельности.
- 35. Эргономичность в проектной деятельности.
- 36. Технология программной реализации проекта.
- 37. Преобразования изображений в компьютерной графике.

### **Перечень компетенций, проверяемых оценочным**

### **средством:**

**ПК-4,**

**ПК-11.**

Оценочные средства для инвалидов и лиц с ограниченными возможностями здоровья выбираются с учетом их индивидуальных психофизических особенностей.

– при необходимости инвалидам и лицам с ограниченными возможностями здоровья предоставляется дополнительное время для подготовки ответа на экзамене;

– при проведении процедуры оценивания результатов обучения инвалидов и

лиц с ограниченными возможностями здоровья предусматривается использование технических средств, необходимых им в связи с их индивидуальными особенностями;

– при необходимости для обучающихся с ограниченными возможностями здоровья и инвалидов процедура оценивания результатов обучения по дисциплине может проводиться в несколько этапов.

Процедура оценивания результатов обучения инвалидов и лиц с ограниченными возможностями здоровья по дисциплине (модулю) предусматривает предоставление информации в формах, адаптированных к ограничениям их здоровья и восприятия информации:

Для лиц с нарушениями зрения:

– в печатной форме увеличенным шрифтом, – в форме электронного документа. Для лиц с нарушениями слуха:

– в печатной форме,

– в форме электронного документа.

Для лиц с нарушениями опорно-двигательного аппарата:

– в печатной форме,

– в форме электронного документа.

Данный перечень может быть конкретизирован в зависимости от контингента обучающихся.

### **Перечень основной и дополнительной учебной литературы, необходимой для освоения дисциплины (модуля).**

#### **5.1 Основная литература:**

1. Гнездилова, Н.А. Компьютерная графика: учебно-методическое пособие для студентов очного обучения факультета дизайна / Н.А. Гнездилова, О.Б. Гладких. - Елец: ЕГУ им. И.А. Бунина, 2008. - 173 с. - Библиогр. в кн. - ISBN 5-94809-195-4; То же [Электронный ресурс]. - URL: [http://biblioclub.ru/index.php?page=book&id=272169](http://biblioclub.ru/index.php?page=book&amp%3Bamp%3Bamp%3Bid=272169)

2. Лепская, Н.А. Художник и компьютер : учебное пособие / Н.А. Лепская. - М.: Когито-Центр, 2013. - 172 с. - ISBN 978-5-89353-395-8; То же [Электронный ресурс]. - URL: [http://biblioclub.ru/index.php?page=book&id=145067](http://biblioclub.ru/index.php?page=book&amp%3Bamp%3Bamp%3Bid=145067)

3. Петров, М.Н., Компьютерная графика [Текст]: учебное пособие для студентов вузов / М. Н. Петров, В. П. Молочков. - СПб. [и др.]: Питер, 2003. - 735 с.: ил. + 1 электрон. опт. диск (CD-ROM). - (Учебник для вузов). - ISBN 531800430: 255.00.

Для освоения дисциплины инвалидами и лицами с ограниченными возможностями здоровья имеются издания в электронном виде в электроннобиблиотечных системах «Лань» и «Юрайт».

#### **5.2Дополнительная литература:**

1. Ахтямова, С.С. Программа CorelDRAW. Основные понятия и принципы работы: учебное пособие/ С.С. Ахтямова, А.А. Ефремова, Р.Б. Ахтямов; Министерство образования и науки России, Федеральное государственное бюджетное образовательное учреждение высшего профессионального образования «Казанский национальный исследовательский технологический университет». - Казань: Издательство КНИТУ, 2014. - 112 с.: ил. - Библиогр. в кн. - ISBN 978-5-7882-1553-2; То же [Электронный ресурс]. - URL: [http://biblioclub.ru/index.php?page=book&id=427713](http://biblioclub.ru/index.php?page=book&amp%3Bamp%3Bamp%3Bid=427713)

2. Графический дизайн. Современные концепции: учебное пособие для вузов / Е.

Э. Павловская [и др.]; отв. ред. Е. Э. Павловская. — 2-е изд., перераб. и доп. — М.: Издательство Юрайт, 2017. — 183 с. — (Серия: Университеты России). — ISBN 978-5- 534- 06028-7. — Режим доступа: [www.biblio-online.ru/book/5CF926E6-F85E-4BC7-8AA5-](http://www.biblio-online.ru/book/5CF926E6-F85E-4BC7-8AA5-1F51608D8883) 1F51608D88832.

3. Макарова, Т.В. Компьютерные технологии в сфере визуальных коммуникаций: работа с растровой графикой в Adobe Photoshop: учебное пособие / Т.В. Макарова; Федеральное государственное бюджетное образовательное учреждение высшего образования «Омский государственный технический университет», Минобрнауки России.

- Омск: Издательство ОмГТУ, 2015. - 240 с.: ил. - Библиогр.: с. 231. - ISBN 978-5-8149- 2115-4; To же [Электронный ресурс]. - URL: [http://biblioclub.ru/index.php?page=book&id=443143](http://biblioclub.ru/index.php?page=book&amp%3Bamp%3Bamp%3Bid=443143)

4. Молочков, В.П. Макетирование и верстка в Adobe InDesign / В.П. Молочков. - 2- е изд., испр. - М.: Национальный Открытый Университет «ИНТУИТ», 2016. - 358 с: ил. - Библиогр. в кн.; То же [Электронный ресурс]. - URL: [http://biblioclub.ru/index.php?page=book&id=429055](http://biblioclub.ru/index.php?page=book&amp%3Bamp%3Bamp%3Bid=429055)

# **5.3 Периодические издания:**

1. Журнал о графическом дизайне «КАК».

2. Журнал «Декоративное искусство» (до 1993 г. «Декоративное искусство СССР»)

3. Журнал «Диалог искусств».

# **5. Перечень ресурсов информационно-телекоммуникационной сети «Интернет», необходимых для освоения дисциплины (модуля).**

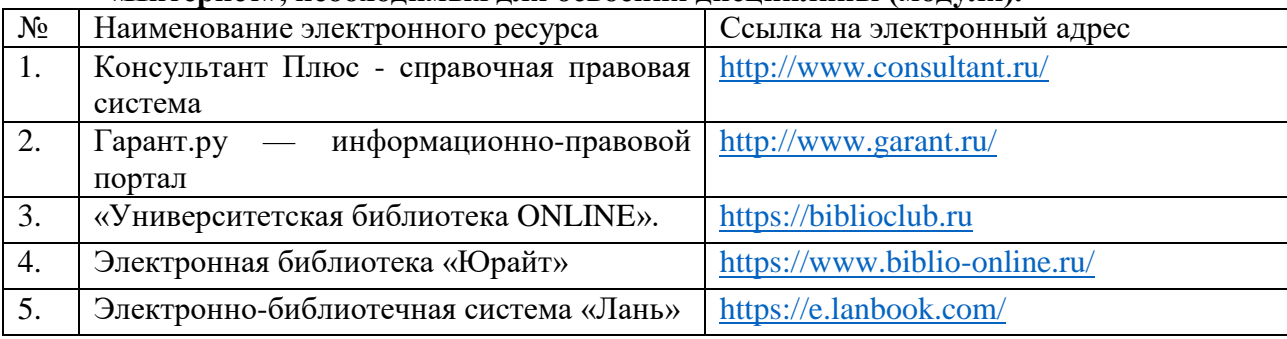

### **6. Методические указания для обучающихся по освоению дисциплины.**

Основным условием успешной подготовки компетентного специалиста является:

- систематизированный характер профессиональной подготовки;

- наличие качественных методических пособий и другой визуальной информации;

- постоянный контроль над эффективностью освоения

дисциплины. Особое значение в профессиональной подготовке имеет:

- проведение мастер-классов;
- изучение образцов изделий, выполненных мастерами;
- использование Интернет-ресурсов в подготовке поискового материала;
- умение анализировать свои работы с профессиональной точки зрения.

Организация процесса самостоятельной работы по дисциплине направлена на:

1. Освоение принципов и приёмов создания графического изображения

средствами компьютерной графики

2. Умение самостоятельно программно реализовать творческие работы в

графических редакторах;

3. Изучение закономерностей организации печатной страница графической композиции;

4. .Понимание роли информационно-коммуникативных технологий в предметно- пространственной среде;

5.Умение применять полученные знания в профессиональной сфере.

В освоении дисциплины инвалидами и лицами с ограниченными возможностями здоровья большое значение имеет индивидуальная учебная работа (консультации) – дополнительное разъяснение учебного материала.

Индивидуальные консультации по предмету являются важным фактором, способствующим индивидуализации обучения и установлению воспитательного контакта между преподавателем и обучающимся инвалидом или лицом с ограниченными возможностями здоровья.

# **7. Перечень информационных технологий, используемых при осуществлении образовательного процесса по дисциплине (модулю).**

#### **7.1. Перечень информационных технологий.**

1. Информационные ресурсы сети «Интернет» по персоналиям художниковживописцев;

2. Информационные ресурсы сети «Интернет» о художественно-педагогической и художественно-творческой деятельности ведущих образовательных организаций в т.ч., вузов, детских художественных школ, школ искусств.

#### **7.2. Перечень необходимого программного обеспечения.**

Лабораторные занятия по дисциплине «Компьютерная графика» проводятся в специализированных аудиториях для лабораторных работ (в компьютерных классах ХГФ), которые обеспечены необходимым комплектом лицензионного программного обеспечения:

 Microsoft Windows Microsoft Office Professional Plus

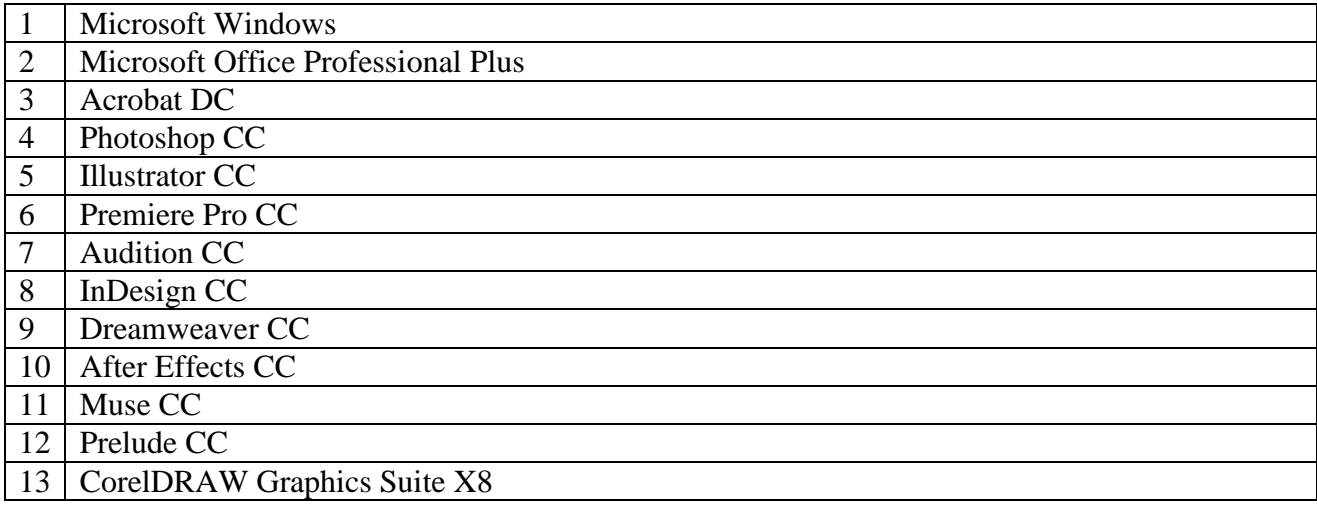

#### **7.3 Перечень информационных справочных систем:**

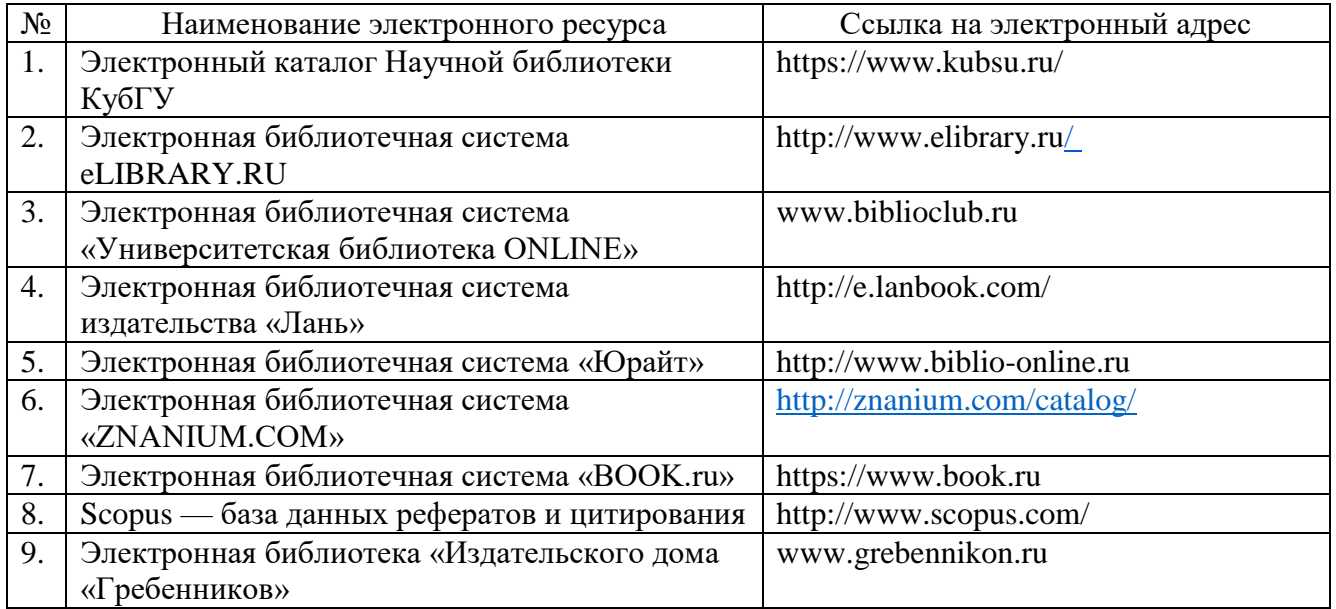

Основная литература:

1. Гнездилова, Н.А. Компьютерная графика: учебно-методическое пособие для студентов очного обу Гнездилова, О.Б. Гладких. - Елец: ЕГУ им. И.А. Бунина, 2008. - 173 с. - Библиогр. в кн. - ISBN 5-948 ресурс]. - URL: [http://biblioclub.ru/index.php?page=book&id=272169](http://biblioclub.ru/index.php?page=book&amp%3Bamp%3Bid=272169)

2. Лепская, Н.А. Художник и компьютер: учебное пособие / Н.А. Лепская. - М.: Когито-Центр,

201 же [Электронный ресурс]. - URL: [http://biblioclub.ru/index.php?page=book&id=145067](http://biblioclub.ru/index.php?page=book&amp%3Bamp%3Bid=145067)

**3.** Петров, М.Н., Компьютерная графика [Текст]: учебное пособие для студентов вузов / М. Н. Петро Питер, 2003. - 735 с.: ил. + 1 электрон. опт. диск (CD-ROM). - (Учебник для вузов). - ISBN 53180043 **Дополнительная литература:**

1. Ахтямова, С.С. Программа CorelDRAW. Основные понятия и принципы работы: учебное пособие Ахтямов; Министерство образования и науки России, Федеральное государственное бюджетное обр профессионального образования «Казанский национальный исследовательский технологический ун КНИТУ, 2014. - 112 с.: ил. - Библиогр. в кн. - ISBN 978-5-7882-1553-2; То же [Электронный ресурс]. [http://biblioclub.ru/index.php?page=book&id=427713](http://biblioclub.ru/index.php?page=book&amp%3Bamp%3Bid=427713)

2. Графический дизайн. Современные концепции: учебное пособие для вузов / Е. Э. Павловская [и д изд., перераб. и доп. — М.: Издательство Юрайт, 2017. —183 с. —(Серия: Университеты России). — доступа: [www.biblio-online.ru/book/5CF926E6-F85E-4BC7-8AA5-1F51608D88832.](http://www.biblio-online.ru/book/5CF926E6-F85E-4BC7-8AA5-1F51608D88832)

3. Макарова, Т.В. Компьютерные технологии в сфере визуальных коммуникаций: работа срастровой учебное пособие / Т.В. Макарова; Федеральное государственное бюджетное образовательное учреж государственный технический университет», Минобрнауки России. - Омск: Издательство ОмГТУ, ISBN 978-5-8149-2115-4; То же [Электронный ресурс]. - UR[L:](http://biblioclub.ru/index.php?page=boo) <http://biblioclub.ru/index.php?page=boo>

4. Молочков, В.П. Макетирование и верстка в Adobe InDesign / В.П. Молочков. - 2-е изд., испр. - М. Университет «ИНТУИТ», 2016. - 358 с.: ил. - Библиогр. в кн.; То же [Электронный ресурс]. - URL: [http://biblioclub.ru/index.php?page=book&id=429055](http://biblioclub.ru/index.php?page=book&amp%3Bamp%3Bid=429055)

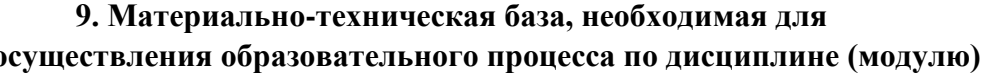

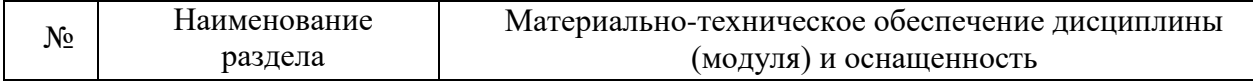

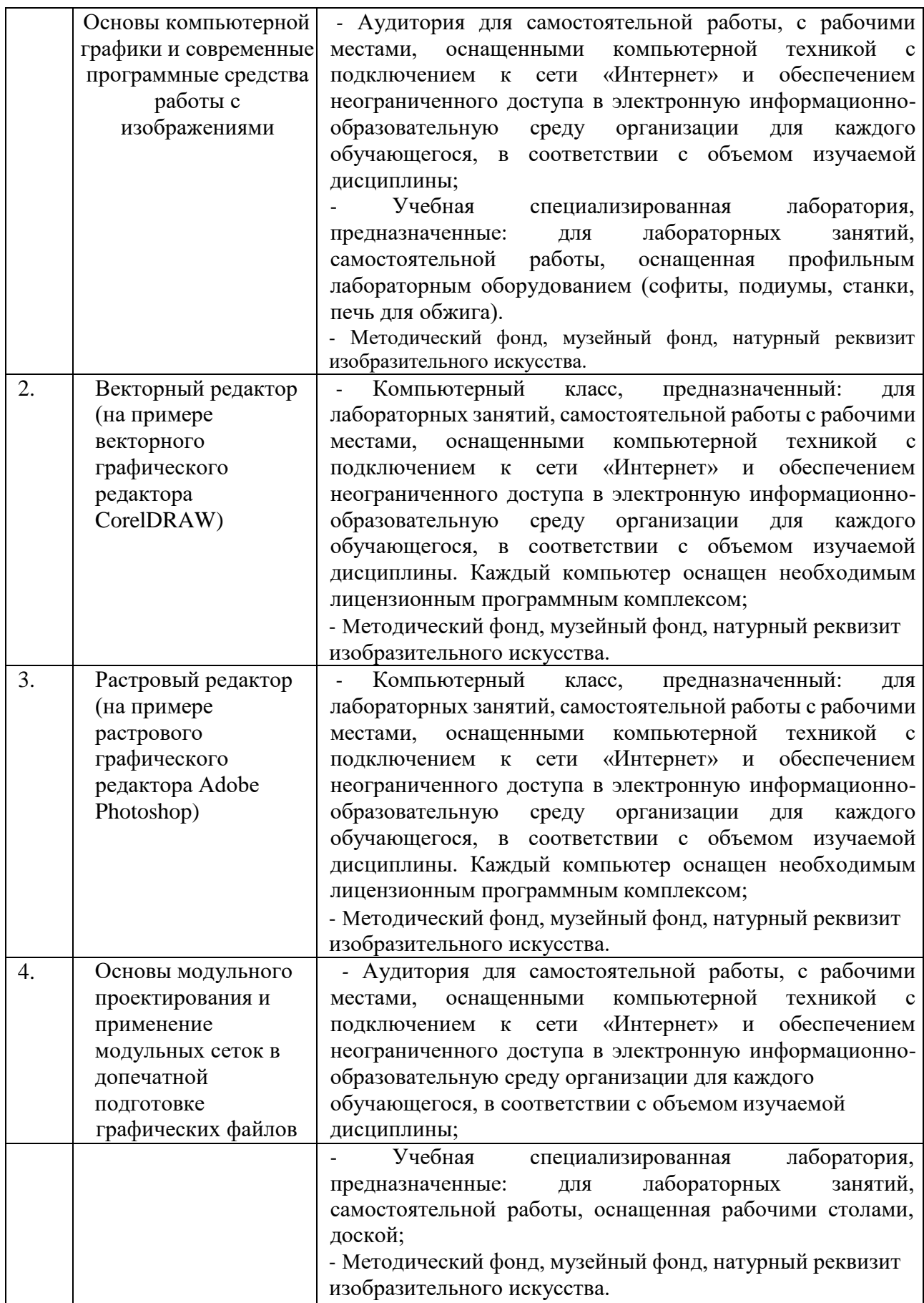

Для успешного освоения дисциплины лабораторные занятия проводятся в оборудованных столами кабинетах, компьютерном классе. По отдельным разделам предусмотрено использование специализированных художественных материалов и инструментов. Все это дает возможность студентам получить необходимый уровень компетенции.

Электронная информационно – образовательная среда обеспечивает формирование и хранение электронного портфолио обучающегося, в том числе сохранение работ обучающихся.

### **1 Цели и задачи изучения дисциплины (модуля).**

#### **1.1 Цель освоения дисциплины.**

Повышение общекультурного уровня подготовки студентов в области компьютерной грамотности, формирование у студентов профессиональных компетенций в сфере компьютерной графики и возможности использования полученных знаний в профессиональной деятельности.

#### **1.2 Задачи дисциплины.**

развитие навыков целенаправленной комплектации системного блока, в соответствии с задачами дизайн-проектирования; изучение комплектации рабочей станции, необходимой для работы с компьютерной графикой, изучение основ компьютерной графики, приобретение умений и навыков работы на компьютере в графических редакторах Corel DRAW, Adobe Photoshop и Illustrator; изучение процессов обработки и редактирования изображений; развитие художественных способностей, образного мышления, творческого воображения, зрительной памяти.

### **1.3 Место дисциплины (модуля) в структуре образовательнойпрограммы.**

Дисциплина «Компьютерная графика» относится к *вариативной* части Блока 1 «Дисциплины (модули)» учебного плана направления подготовки 44.03.05 Педагогическое образование с двумя профилями подготовки «Изобразительное искусство», «Компьютерная графика» (Б1.В.02).

# **1.4 Перечень планируемых результатов обучения по дисциплине (модулю), соотнесенных с планируемыми результатами освоения образовательной программы.**

Изучение данной учебной дисциплины направлено на формирование у обучающихся *профессиональных* компетенций (*ПК)*

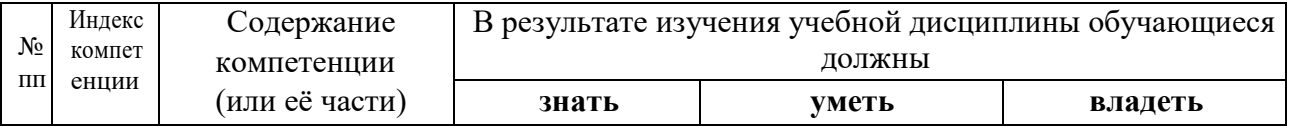

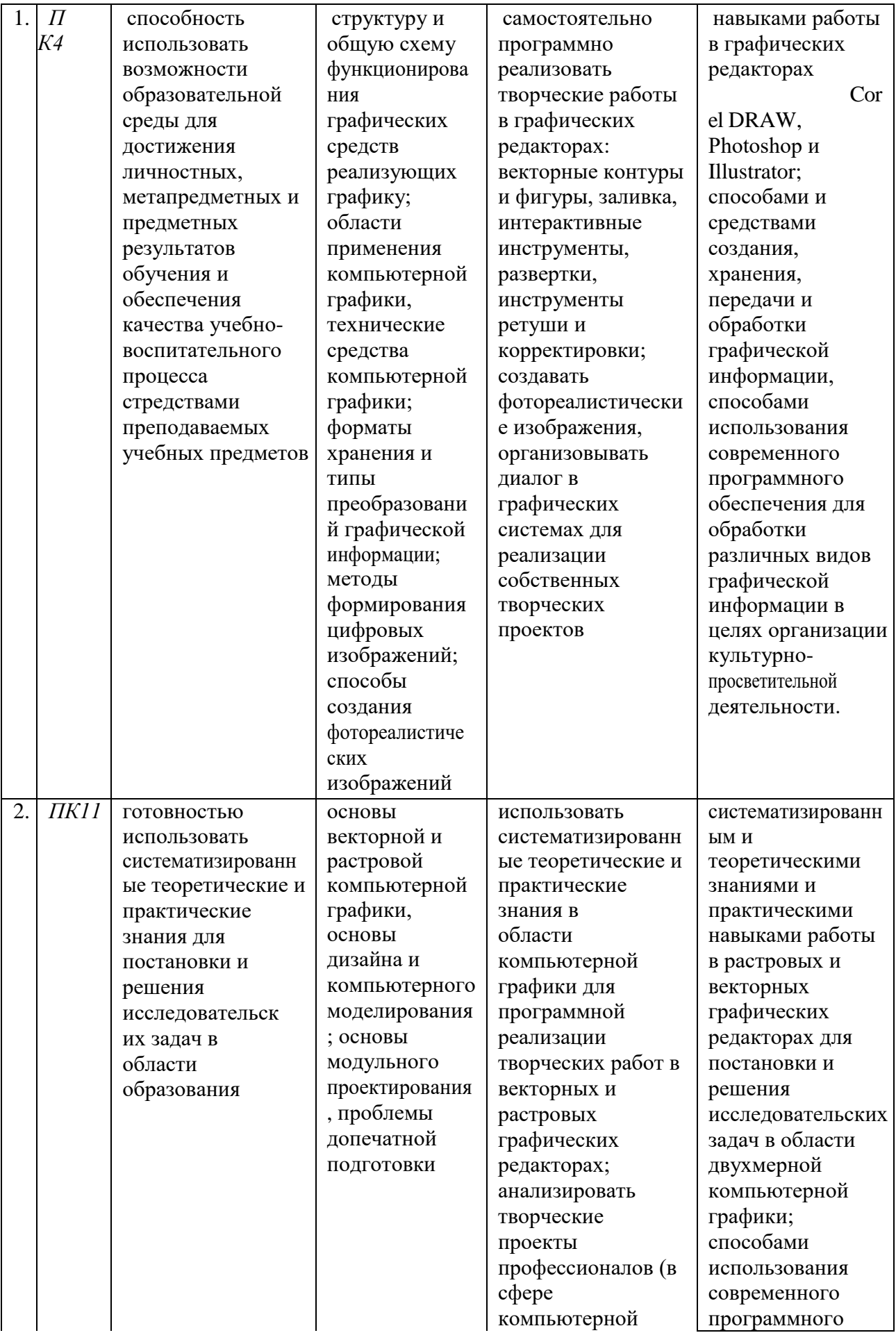

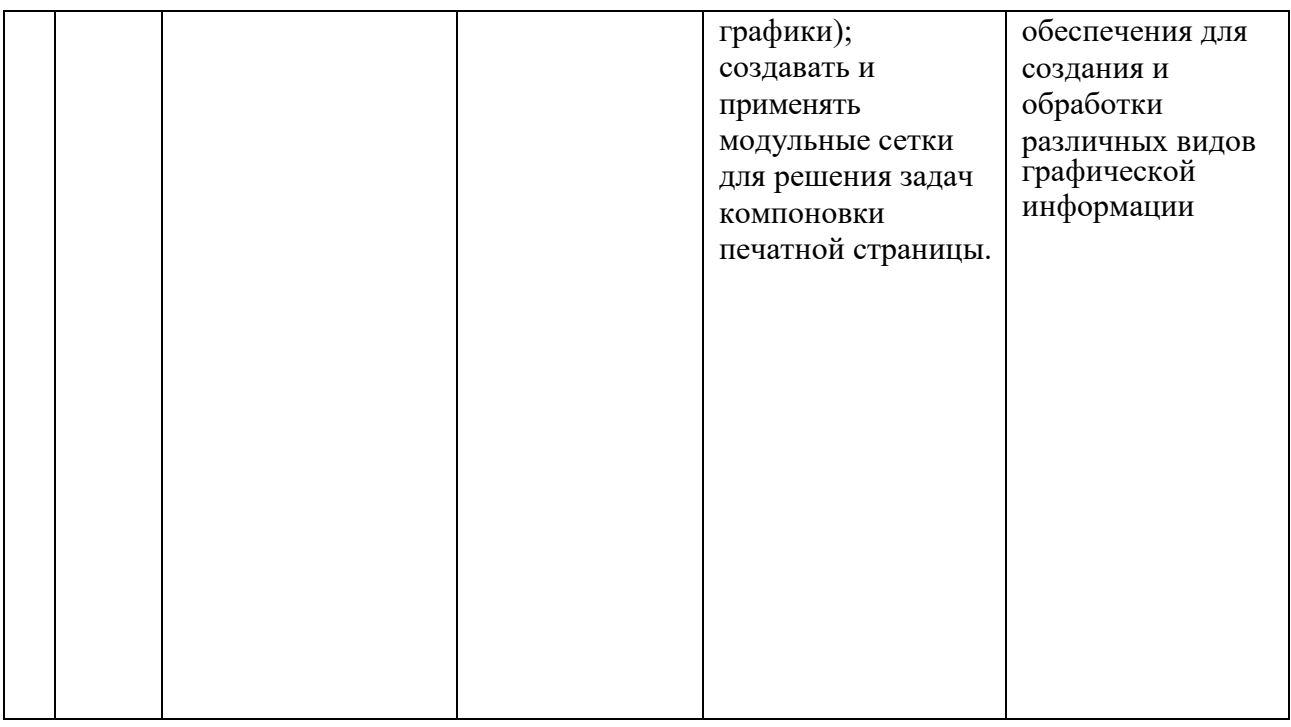

# **2. Структура и содержание дисциплины.**

# **2.1 Распределение трудоёмкости дисциплины по видам работ.**

Общая трудоёмкость дисциплины составляет 3 зач.ед. (108 часов), их распределение по видам работ представлено в таблице *(для студентовОФО).*

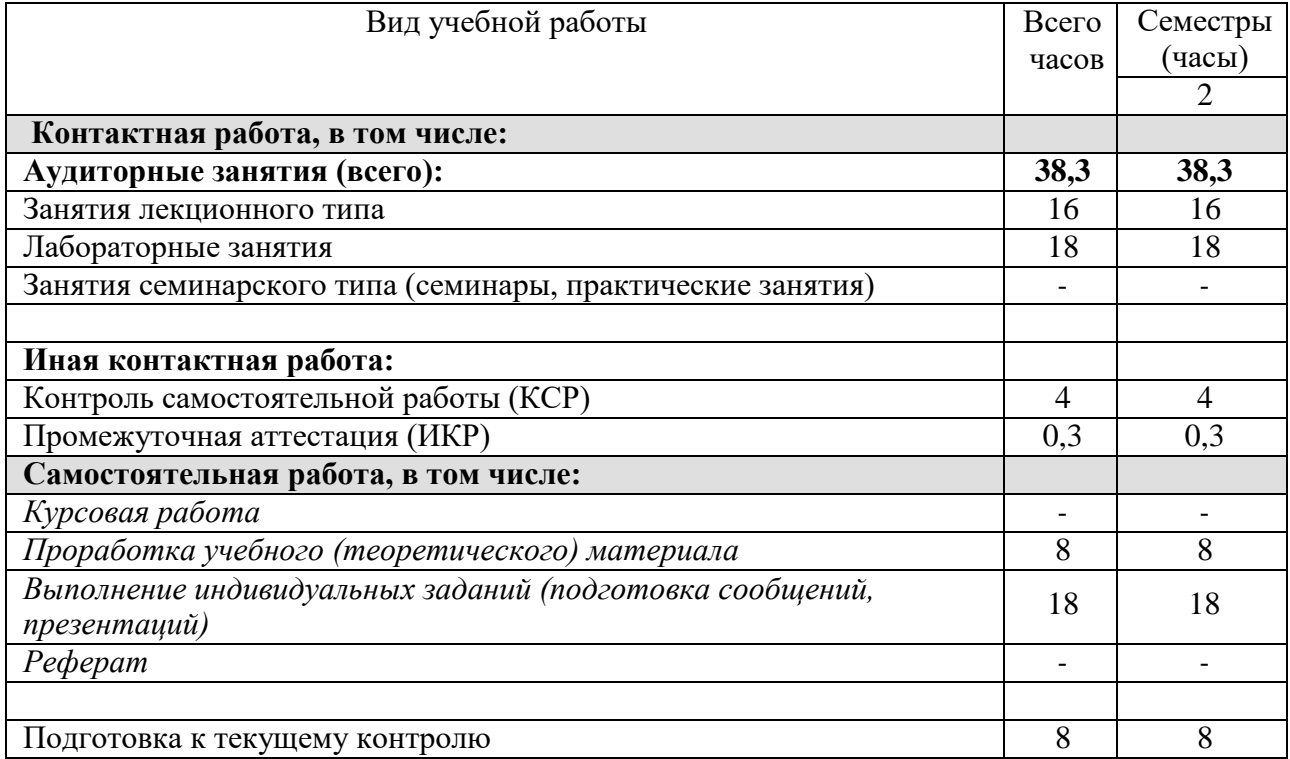

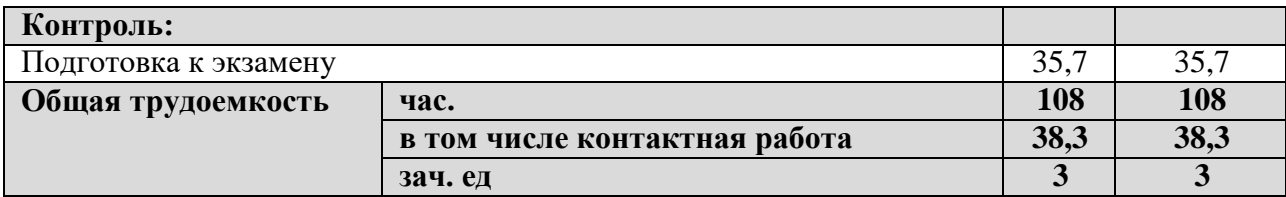

# 2.2 Структура дисциплины:

Распределение видов учебной работы и их трудоемкости по разделам дисциплины. Разделы дисциплины, изучаемые в 2 семестре (очная форма)

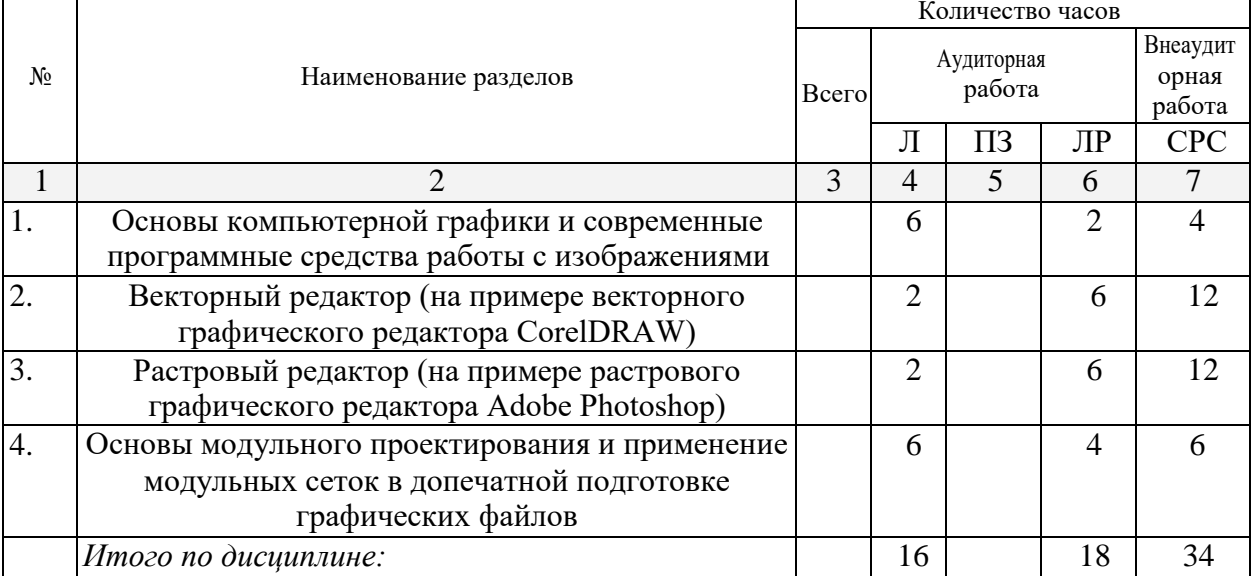

# 2.3 Содержание разделов дисциплины:

# 2.3.1 Занятия лекционного типа.

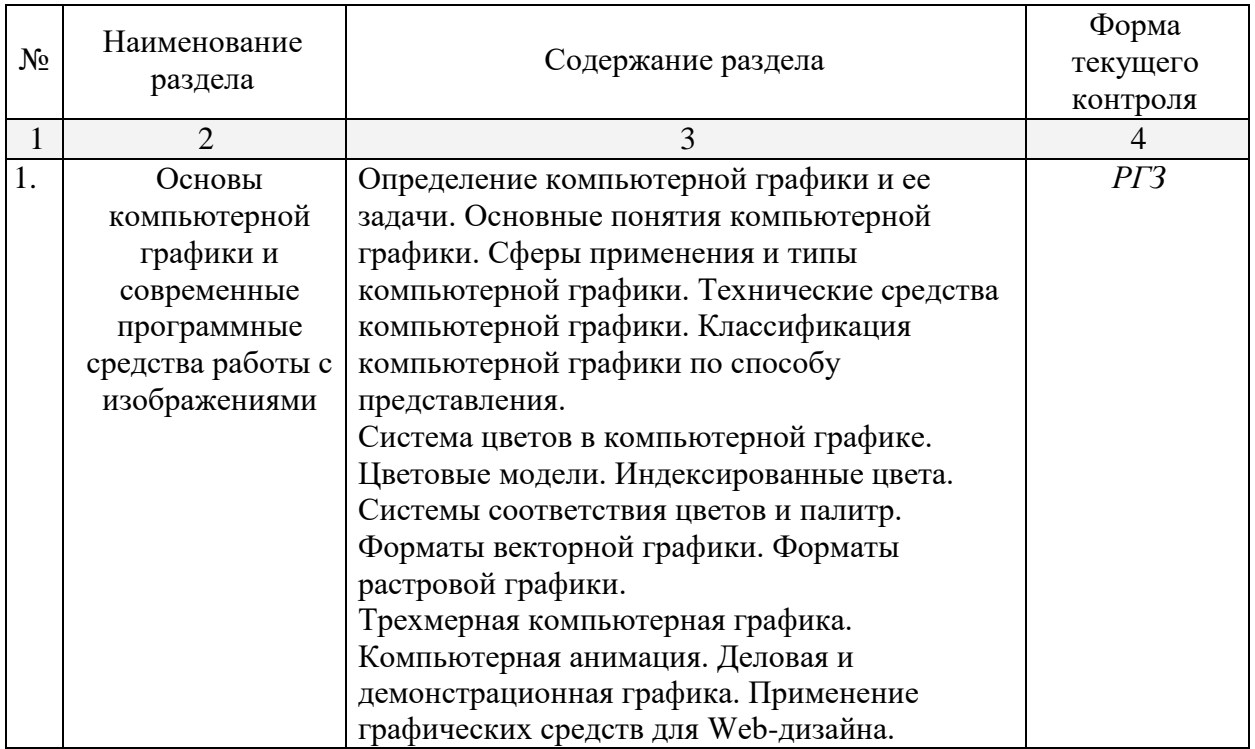

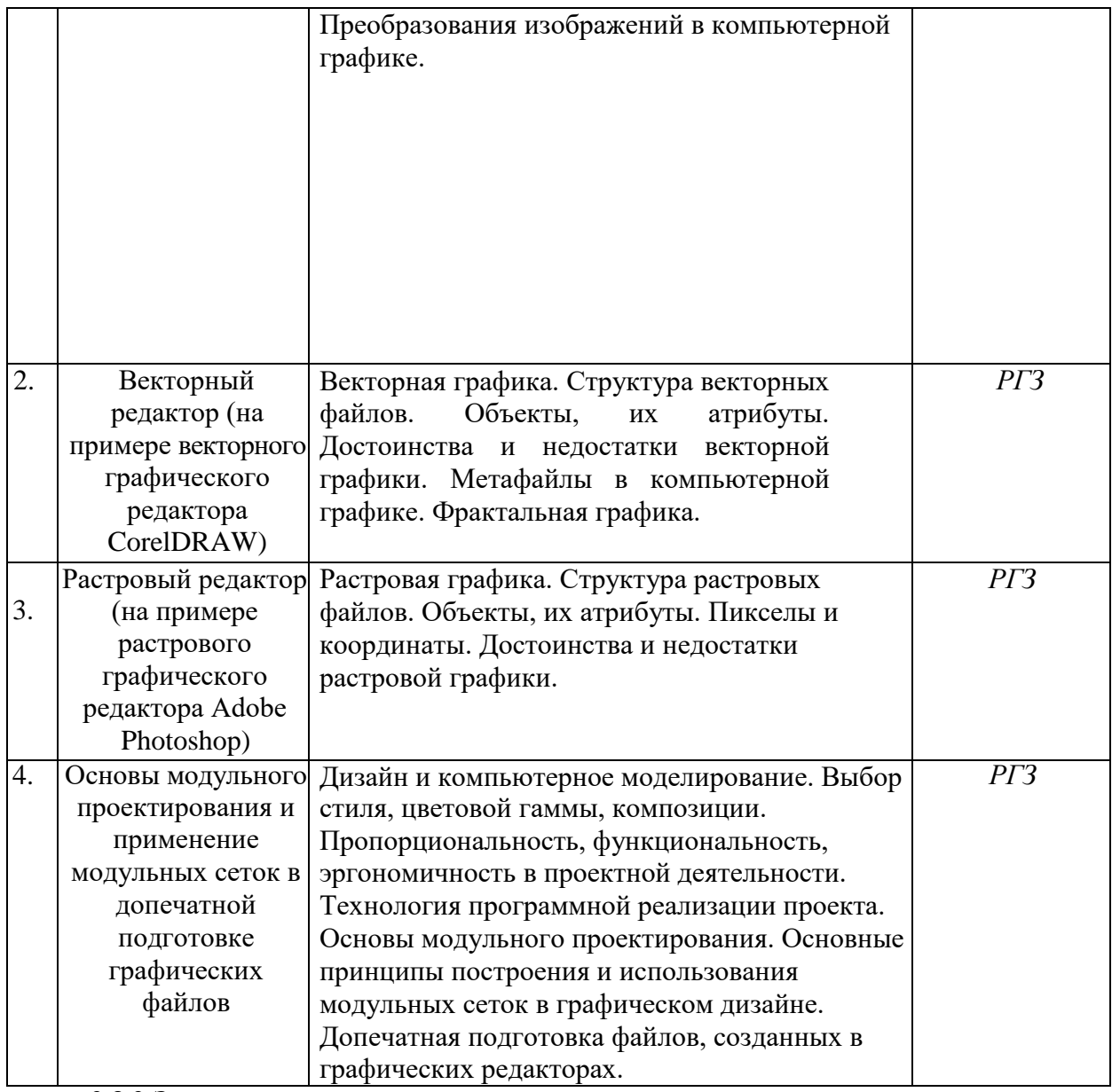

**2.3.2 Занятия семинарского типа.**

Не предусмотрены

# **2.3.3 Лабораторные занятия.**

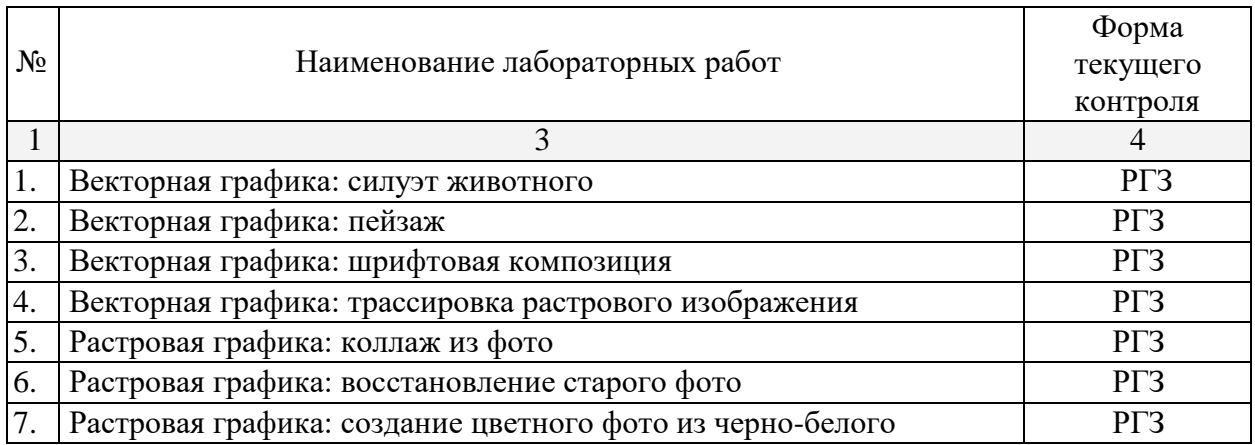

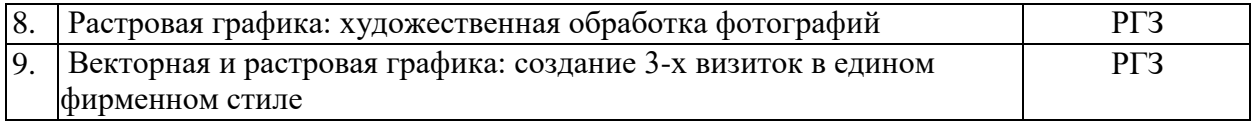

# **2.3.4 Примерная тематика курсовых работ (проектов)** Не предусмотрены

# **2.4 Перечень учебно-методического обеспечения для самостоятельной работы обучающихся по дисциплине (модулю)**

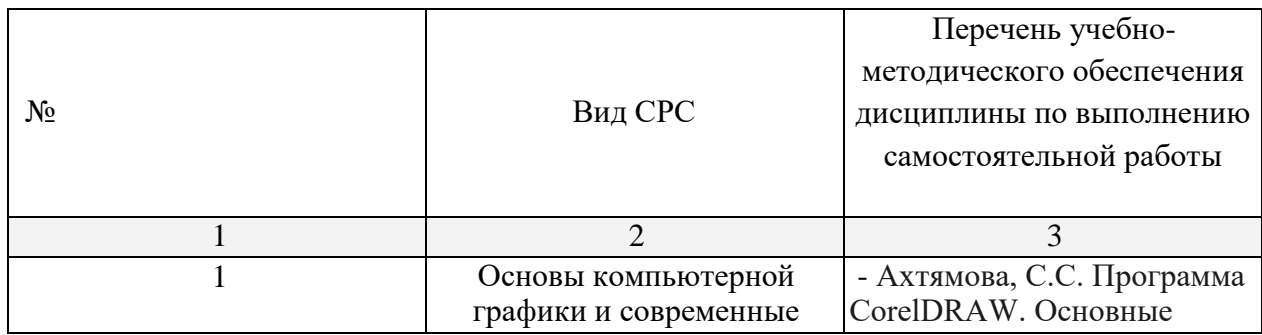

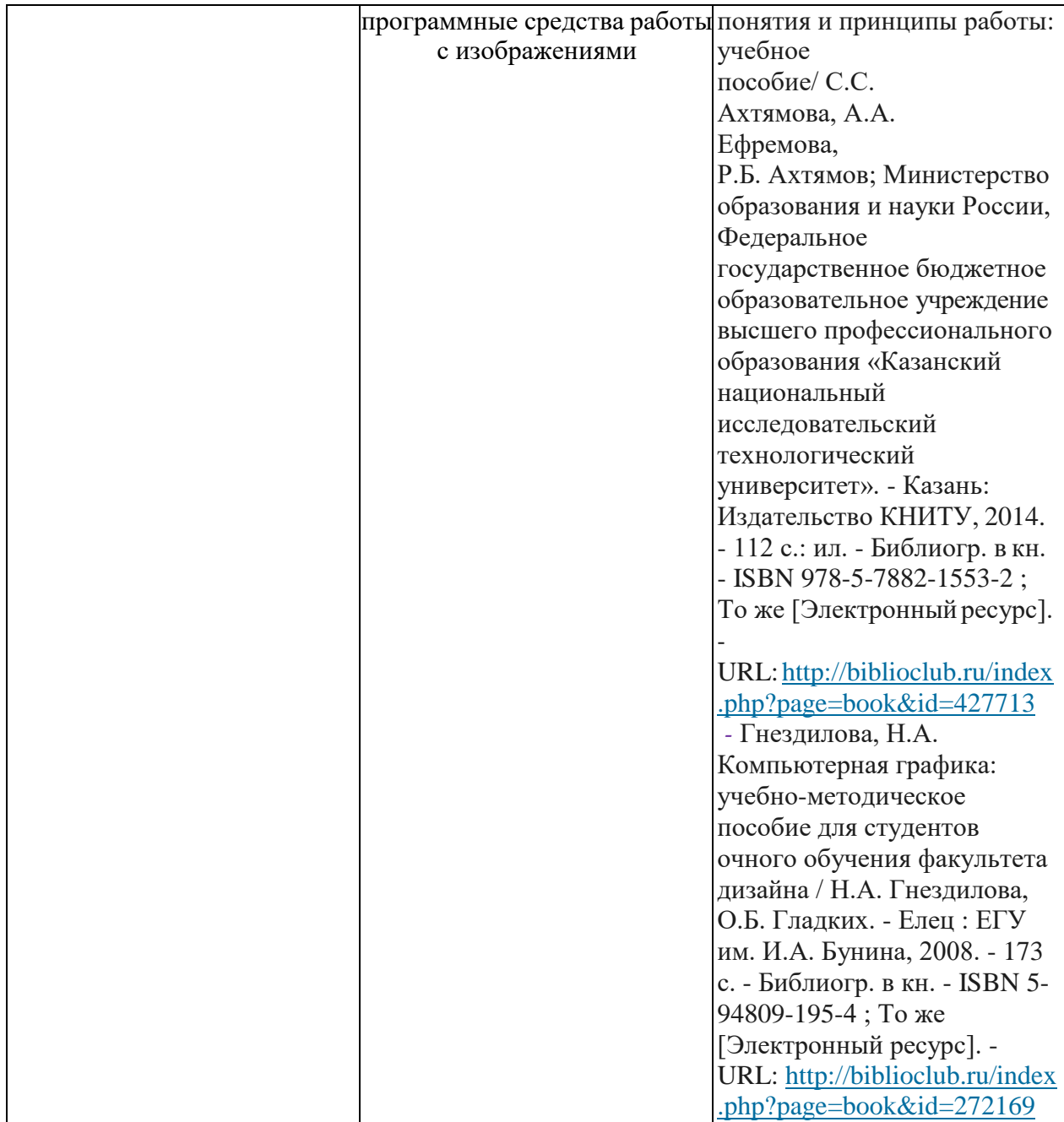

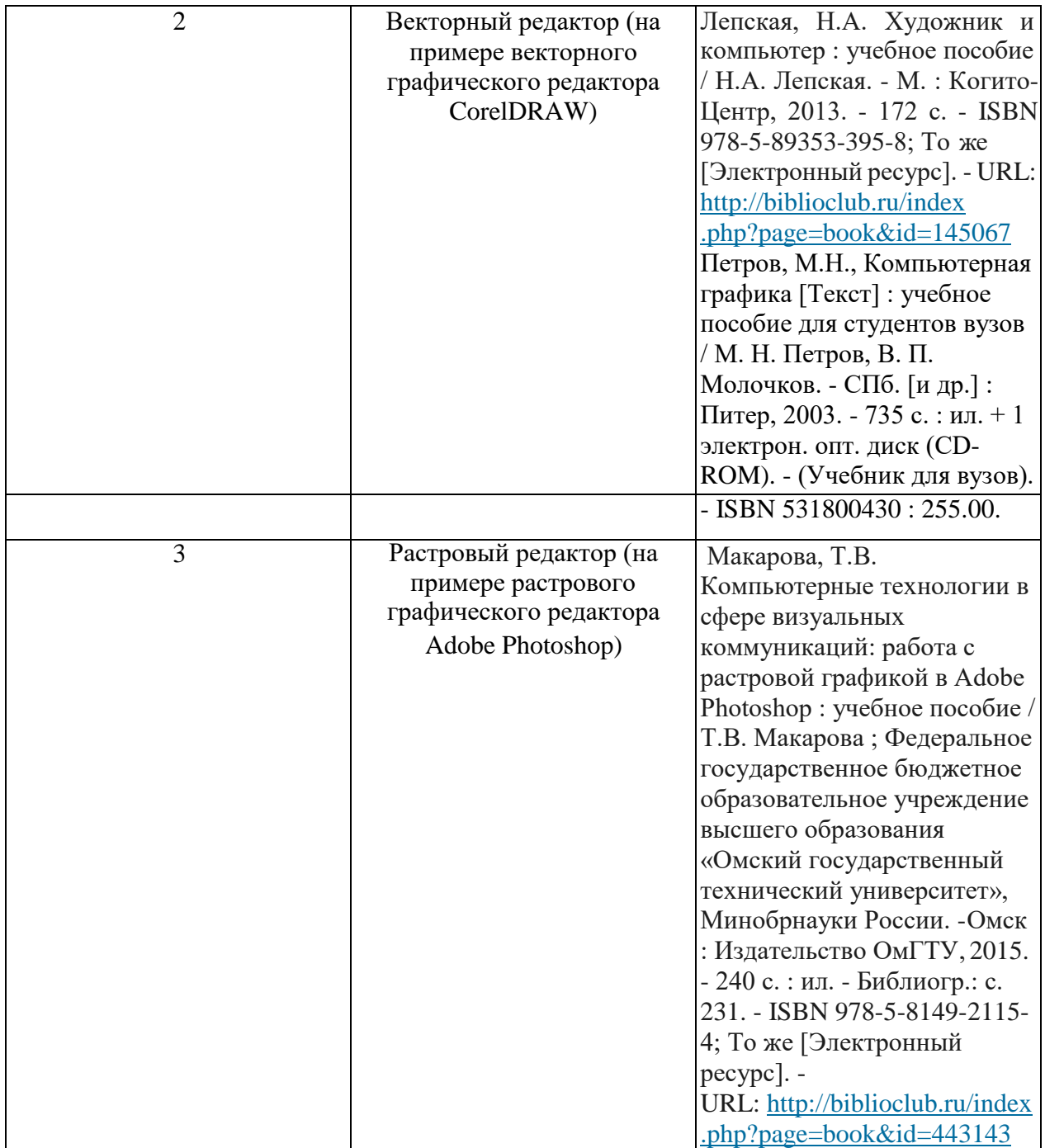

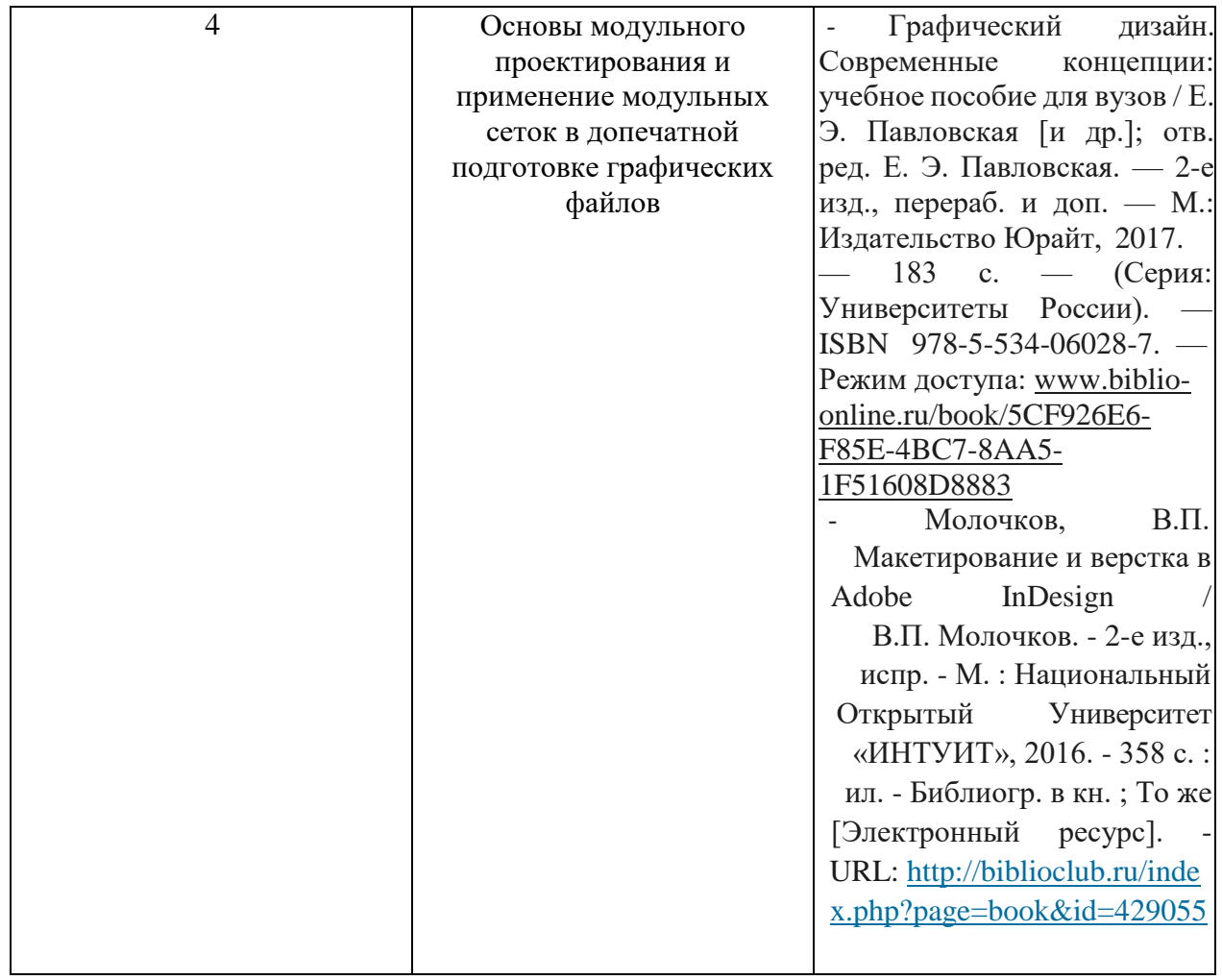

Учебно-методические материалы для самостоятельной работы обучающихся из числа инвалидов и лиц с ограниченными возможностями здоровья (ОВЗ) предоставляются в формах, адаптированных к ограничениям их здоровья и восприятия информации:

Для лиц с нарушениями зрения:

- в печатной форме увеличенным шрифтом,
- в форме электронного документа.

Для лиц с нарушениями слуха:

– в печатной форме,

– в форме электронного документа.

Для лиц с нарушениями опорно-двигательного аппарата:

– в печатной форме,

– в форме электронного документа.

Данный перечень может быть конкретизирован в зависимости от контингента обучающихся.

# **3. Образовательные технологии.**

Дисциплина предполагает лекционные и лабораторные занятия. На них используются как элементы интерактивных технологий, так и индивидуализированный подход к студентам. Изложение теоретических положений может даваться как в виде

кратких или развёрнутых экскурсов в начале занятия или раздела, так и в процессе практической работы студентов, что направлено на укрепление связи теории и практики.

Для лиц с ограниченными возможностями здоровья предусмотрена организация консультаций с использованием электронной почты.

# **4. Оценочные средства для текущего контроля успеваемости и промежуточной аттестации.**

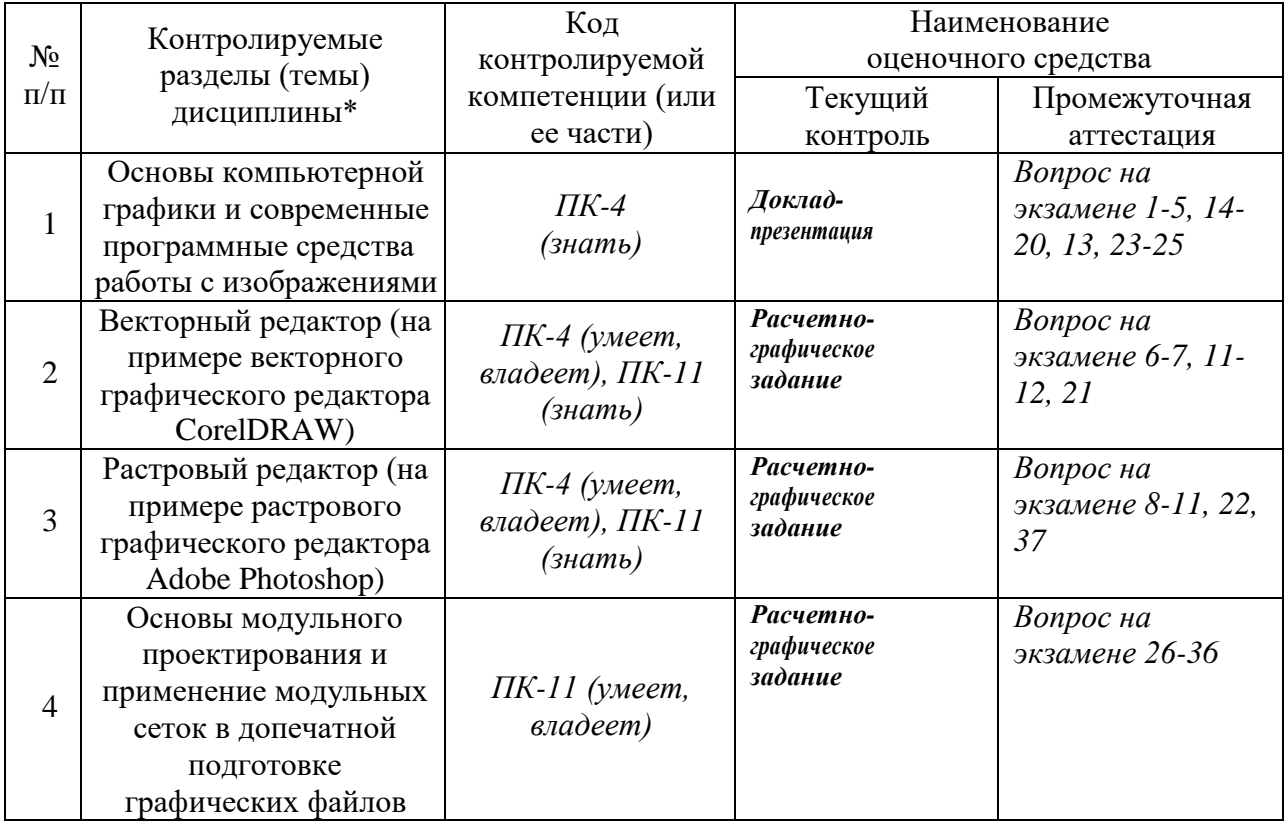

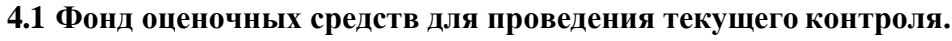

#### **4.2 Фонд оценочных средств для проведения промежуточной аттестации.**

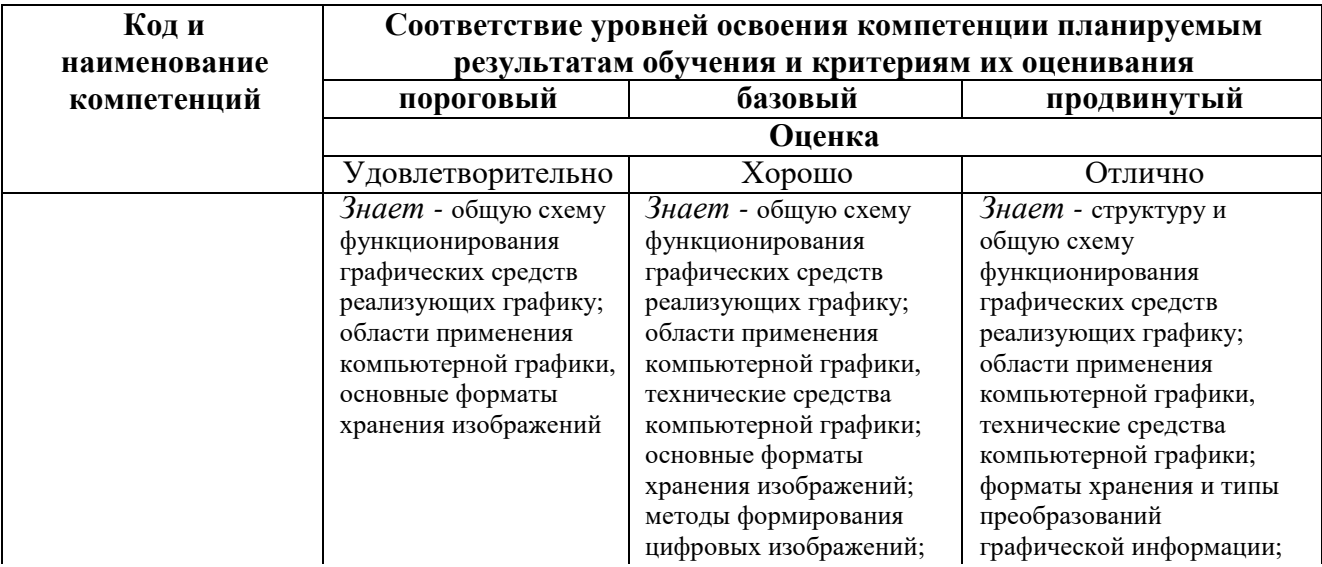

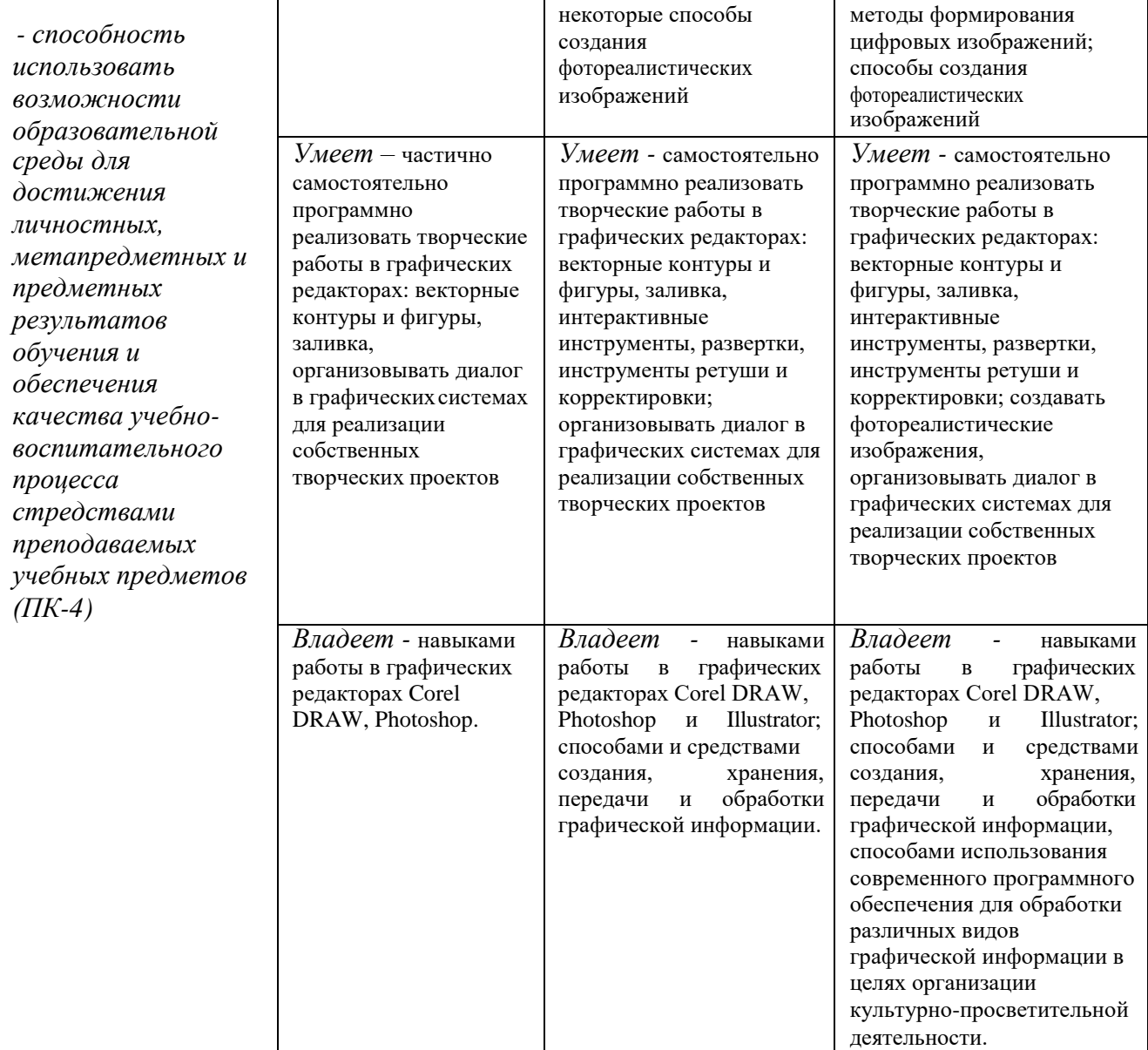

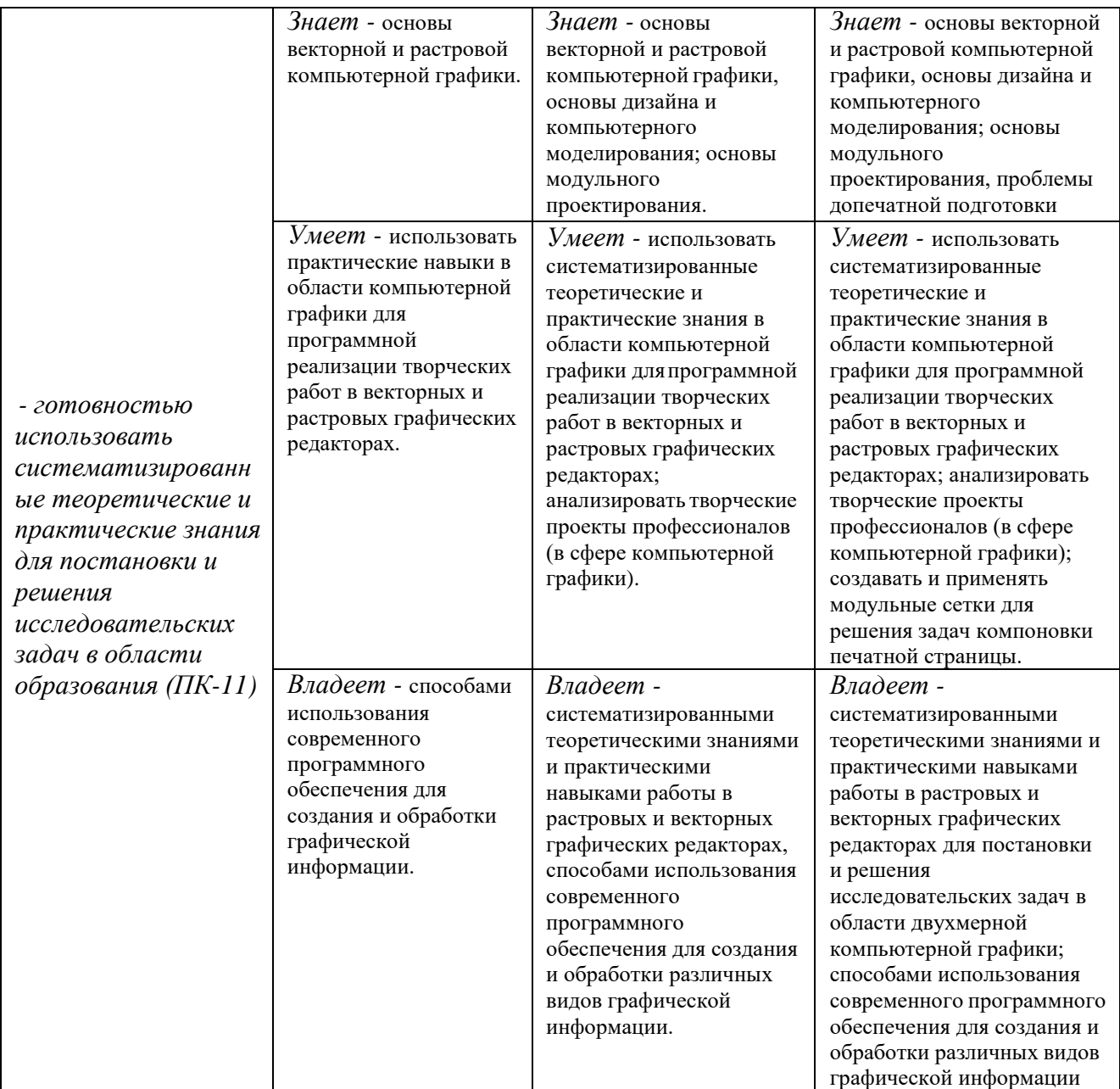

### **Вопросы к экзамену по дисциплине «Компьютерная графика»:**

- 1. Определение компьютерной графики и ее задачи.
- 2. Основные понятия компьютерной графики.
- 3. Сферы применения и типы компьютерной графики.
- 4. Технические средства компьютерной графики.
- 5. Классификация компьютерной графики по способупредставления.
- 6. Понятие векторной графики.
- 7. Структура векторных файлов. Объекты, их атрибуты.
- 8. Понятие растровой графики.
- 9. Структура растровых файлов. Объекты, их атрибуты.
- 10. Пикселы и координаты.
- 11. Достоинства и недостатки растровой и векторной графики.
- 12. Метафайлы в компьютерной графике.
- 13. Фрактальная графика.
- 14. Система цветов в компьютерной графике.
- 15. Аддитивные цветовые модели.
- 16. Субтрактивные цветовыемодели.
- 17. Перцепционные цветовыемодели
- 18. Индексированные цвета.
- 19. Системы соответствия цветов и палитр.
- 20. Использование плашечных цветов.
- 21. Форматы векторной графики.
- 22. Форматы растровой графики.
- 23. Трехмерная компьютерная графика.
- 24. Компьютерная анимация.
- 25. Деловая и демонстрационная графика.
- 26. Применение графических средств для Web-дизайна.
- 27. Дизайн и компьютерное моделирование.
- 28. Выбор стиля, цветовой гаммы, композиции графических изображений.
- 29. Что такое модуль?
- 30. Модульная сетка и ее виды.
- 31. Использование модульных сеток в графическом дизайне.
- 32. Как создать правильную модульную сетку?
- 33. Пропорциональность в проектной деятельности.
- 34. Функциональность в проектной деятельности.
- 35. Эргономичность в проектной деятельности.
- 36. Технология программной реализации проекта.
- 37. Преобразования изображений в компьютерной графике.

#### *Перечень компетенций, проверяемых оценочным средством:*

# *ПК-4, ПК-11.*

Оценочные средства для инвалидов и лиц с ограниченными возможностями здоровья выбираются с учетом их индивидуальных психофизических особенностей.

– при необходимости инвалидам и лицам с ограниченными возможностями здоровья предоставляется дополнительное время для подготовки ответа на экзамене;

– при проведении процедуры оценивания результатов обучения инвалидов и лиц с ограниченными возможностями здоровья предусматривается использование технических средств, необходимых им в связи с их индивидуальными особенностями;

– при необходимости для обучающихся с ограниченными возможностями здоровья и инвалидов процедура оценивания результатов обучения по дисциплине может проводиться в несколько этапов.

Процедура оценивания результатов обучения инвалидов и лиц с ограниченными возможностями здоровья по дисциплине (модулю) предусматривает предоставление информации в формах, адаптированных к ограничениям их здоровья и восприятия информации:

Для лиц с нарушениями зрения:

– в печатной форме увеличенным шрифтом, – в форме электронного документа.

Для лиц с нарушениями слуха:

- в печатной форме,
- в форме электронного документа.

Для лиц с нарушениями опорно-двигательного аппарата:

- в печатной форме,
- в форме электронного документа.

Данный перечень может быть конкретизирован в зависимости от контингента обучающихся.

# **Перечень основной и дополнительной учебной литературы, необходимой для освоения дисциплины (модуля).**

# **5.1 Основная литература:**

1. Гнездилова, Н.А. Компьютерная графика: учебно-методическое пособие для студентов очного обучения факультета дизайна / Н.А. Гнездилова, О.Б. Гладких. - Елец : ЕГУ им. И.А. Бунина, 2008. - 173 с. - Библиогр. в кн. - ISBN 5-94809-195-4 ; То же [Электронный ресурс]. - URL: [http://biblioclub.ru/index.php?page=book&id=272169](http://biblioclub.ru/index.php?page=book&amp%3Bamp%3Bamp%3Bid=272169)

2. Лепская, Н.А. Художник и компьютер : учебное пособие / Н.А. Лепская. - М. : Когито-Центр, 2013. - 172 с. - ISBN 978-5-89353-395-8; То же [Электронный ресурс]. - URL: [http://biblioclub.ru/index.php?page=book&id=145067](http://biblioclub.ru/index.php?page=book&amp%3Bamp%3Bamp%3Bid=145067)

3. Петров, М.Н., Компьютерная графика [Текст] : учебное пособие для студентов вузов / М. Н. Петров, В. П. Молочков. - СПб. [и др.] : Питер, 2003. - 735 с. : ил. + 1 электрон. опт. диск (CD-ROM). - (Учебник для вузов). - ISBN 531800430 : 255.00.

Для освоения дисциплины инвалидами и лицами с ограниченными возможностями здоровья имеются издания в электронном виде в электронно-библиотечных системах *«Лань» и «Юрайт».*

# **5.2Дополнительная литература:**

1. Ахтямова, С.С. Программа CorelDRAW. Основные понятия и принципы работы: учебное пособие/ С.С. Ахтямова, А.А. Ефремова, Р.Б. Ахтямов; Министерство образования и науки России, Федеральное государственное бюджетное образовательное учреждение высшего профессионального образования «Казанский национальный исследовательский технологический университет». - Казань: Издательство КНИТУ, 2014.

- 112 с.: ил. - Библиогр. в кн. - ISBN 978-5-7882-1553-2 ; То же [Электронный ресурс]. - URL: [http://biblioclub.ru/index.php?page=book&id=427713](http://biblioclub.ru/index.php?page=book&amp%3Bamp%3Bamp%3Bid=427713)

2. Графический дизайн. Современные концепции: учебное пособие для вузов / Е. Э. Павловская [и др.]; отв. ред. Е. Э. Павловская. — 2-е изд., перераб. и доп. — М.: Издательство Юрайт, 2017. — 183 с. — (Серия: Университеты России). — ISBN 978-5- 534- 06028-7. — Режим доступа: [www.biblio-online.ru/book/5CF926E6-F85E-4BC7-8AA5-](http://www.biblio-online.ru/book/5CF926E6-F85E-4BC7-8AA5-1F51608D8883) [1F51608D88832](http://www.biblio-online.ru/book/5CF926E6-F85E-4BC7-8AA5-1F51608D8883).

3. Макарова, Т.В. Компьютерные технологии в сфере визуальных коммуникаций: работа с растровой графикой в Adobe Photoshop : учебное пособие / Т.В. Макарова ; Федеральное государственное бюджетное образовательное учреждение высшего образования «Омский государственный технический университет», Минобрнауки России. - Омск : Издательство ОмГТУ, 2015. - 240 с. : ил. - Библиогр.: с. 231. - ISBN 978-5-8149- 2115-4; То же [Электронный ресурс]. URL: [http://biblioclub.ru/index.php?page=book&id=443143](http://biblioclub.ru/index.php?page=book&amp%3Bamp%3Bamp%3Bid=443143)

4. Молочков, В.П. Макетирование и верстка в Adobe InDesign / В.П. Молочков. - 2 е изд., испр. - М. : Национальный Открытый Университет «ИНТУИТ», 2016. - 358 с. : ил. - Библиогр. в кн. ; То же [Электронный ресурс]. -

URL: [http://biblioclub.ru/index.php?page=book&id=429055](http://biblioclub.ru/index.php?page=book&amp%3Bamp%3Bamp%3Bid=429055)

# **5.3 Периодические издания:**

1. Журнал о графическом дизайне «КАК».

2. Журнал «Декоративное искусство» (до 1993 г. «Декоративное искусство СССР»)

3. Журнал «Диалог искусств».

# **5. Перечень ресурсов информационно-телекоммуникационной сети «Интернет», необходимых для освоения дисциплины (модуля).**

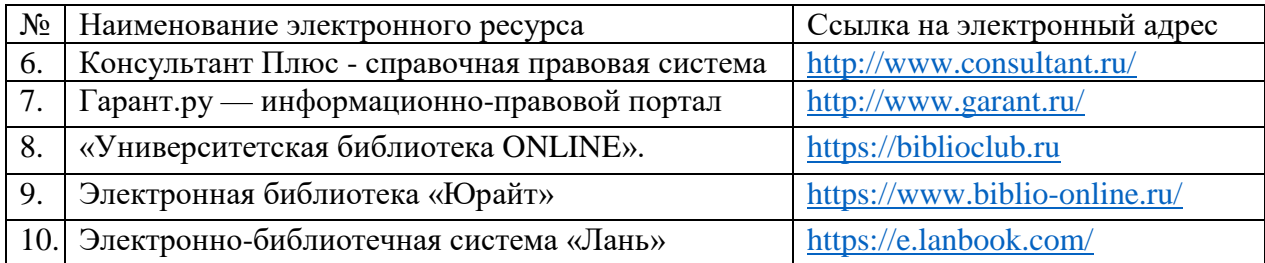

# **6. Методические указания для обучающихся по освоению дисциплины.**

Основным условием успешной подготовки компетентного специалиста является:

- систематизированный характер профессиональной подготовки;

- наличие качественных методических пособий и другой визуальной информации;

- постоянный контроль над эффективностью освоения дисциплины.

Особое значение в профессиональной подготовке имеет:

- проведение мастер-классов;

- изучение образцов изделий, выполненных мастерами;

- использование Интернет-ресурсов в подготовке поискового материала;

- умение анализировать свои работы с профессиональной точки зрения.

Организация процесса самостоятельной работы по дисциплине направлена на:

1. Освоение принципов и приёмов создания графического изображения средствами компьютерной графики

2. Умение самостоятельно программно реализовать творческие работы в графических редакторах;

3. Изучение закономерностей организации печатной страница графической композиции;

4. .Понимание роли информационно-коммуникативных технологий в предметнопространственной среде;

5.Умение применять полученные знания в профессиональной сфере.

В освоении дисциплины инвалидами и лицами с ограниченными возможностями здоровья большое значение имеет индивидуальная учебная работа (консультации) – дополнительное разъяснение учебного материала.

Индивидуальные консультации по предмету являются важным фактором, способствующим индивидуализации обучения и установлению воспитательного контакта между преподавателем и обучающимся инвалидом или лицом с ограниченными возможностями здоровья.

# **7. Перечень информационных технологий, используемых при осуществлении образовательного процесса по дисциплине (модулю).**

# **7.1. Перечень информационных технологий.**

1. Информационные ресурсы сети «Интернет» по персоналиям художниковживописцев;

2. Информационные ресурсы сети «Интернет» о художественно-педагогической и художественно-творческой деятельности ведущих образовательных организаций в т.ч., вузов, детских художественных школ, школ искусств.

### **7.2. Перечень необходимого программного обеспечения.**

Лабораторные занятия по дисциплине «Компьютерная графика» проводятся в специализированных аудиториях для лабораторных работ (в компьютерных классах ХГФ), которые обеспечены необходимым комплектом лицензионного программного обеспечения:

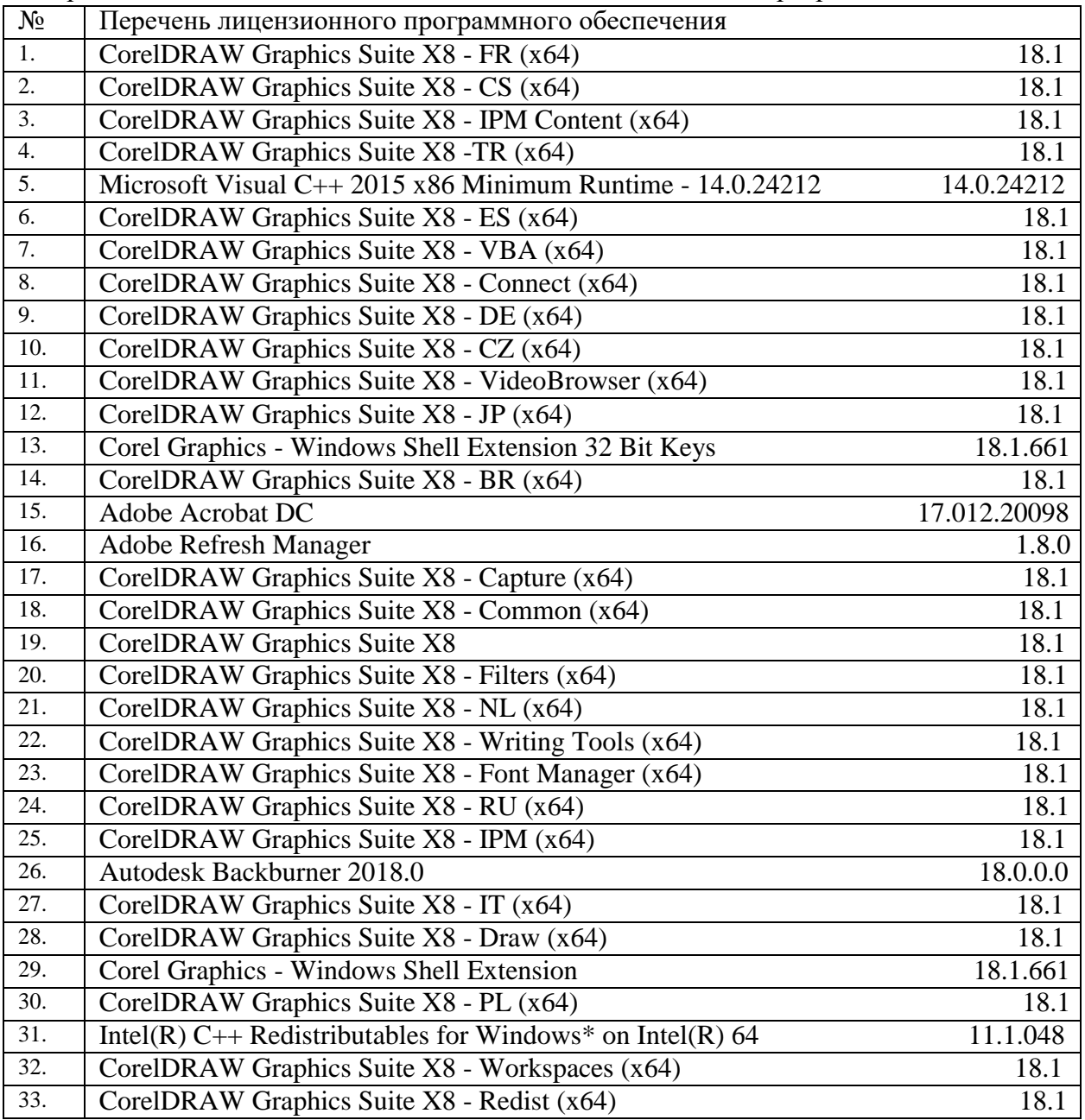

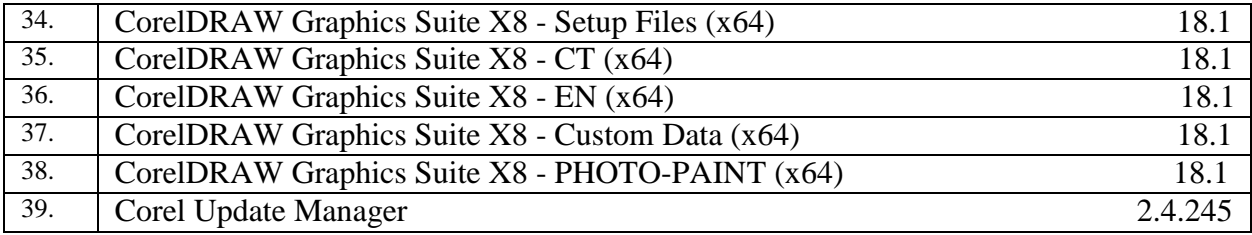

# **7.1 Перечень информационных справочных систем:**

1. Справочно-правовая система «Консультант Плюс» [\(http://www.consultant.ru\)](http://www.consultant.ru/)

2. 2. Электронная библиотечная система eLIBRARY.RU

(http://www.elibrary.ru)/

3. Электронный каталог Научной библиотеки КубГУ [\(https://www.kubsu.ru/\)](https://www.kubsu.ru/)

4. Электронная библиотечная система "Университетская библиотека ONLINE" [\(www.biblioclub.ru\)](http://www.biblioclub.ru/)

5. Электронная библиотечная система издательства "Лань" [\(http://e.lanbook.com/\)](http://e.lanbook.com/)

6. Электронная библиотечная система "Юрайт" [\(http://www.biblio-online.ru\)](http://www.biblio-online.ru/)

# **9. Материально-техническая база, необходимая для осуществления образовательного процесса по дисциплине (модулю)**

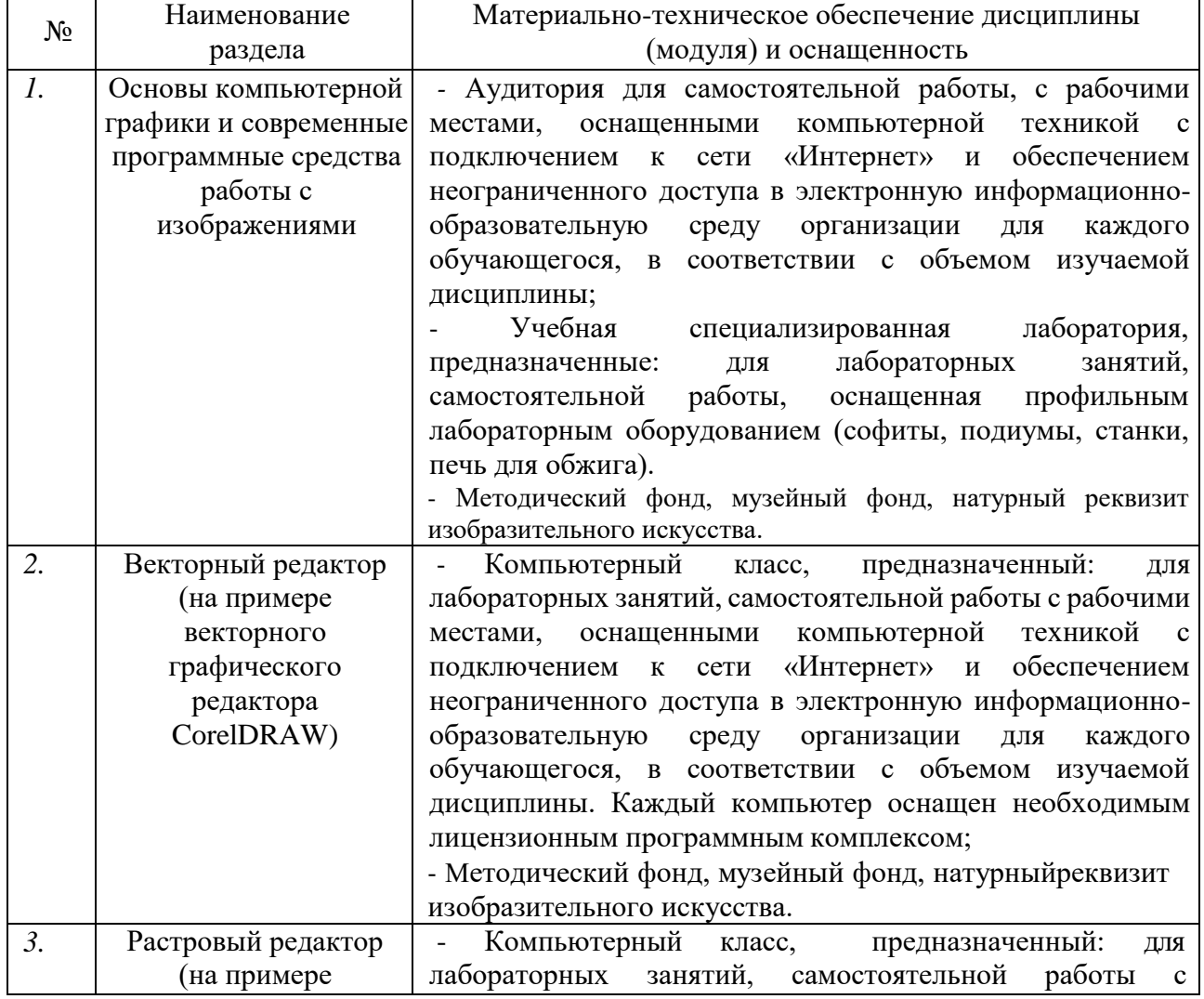

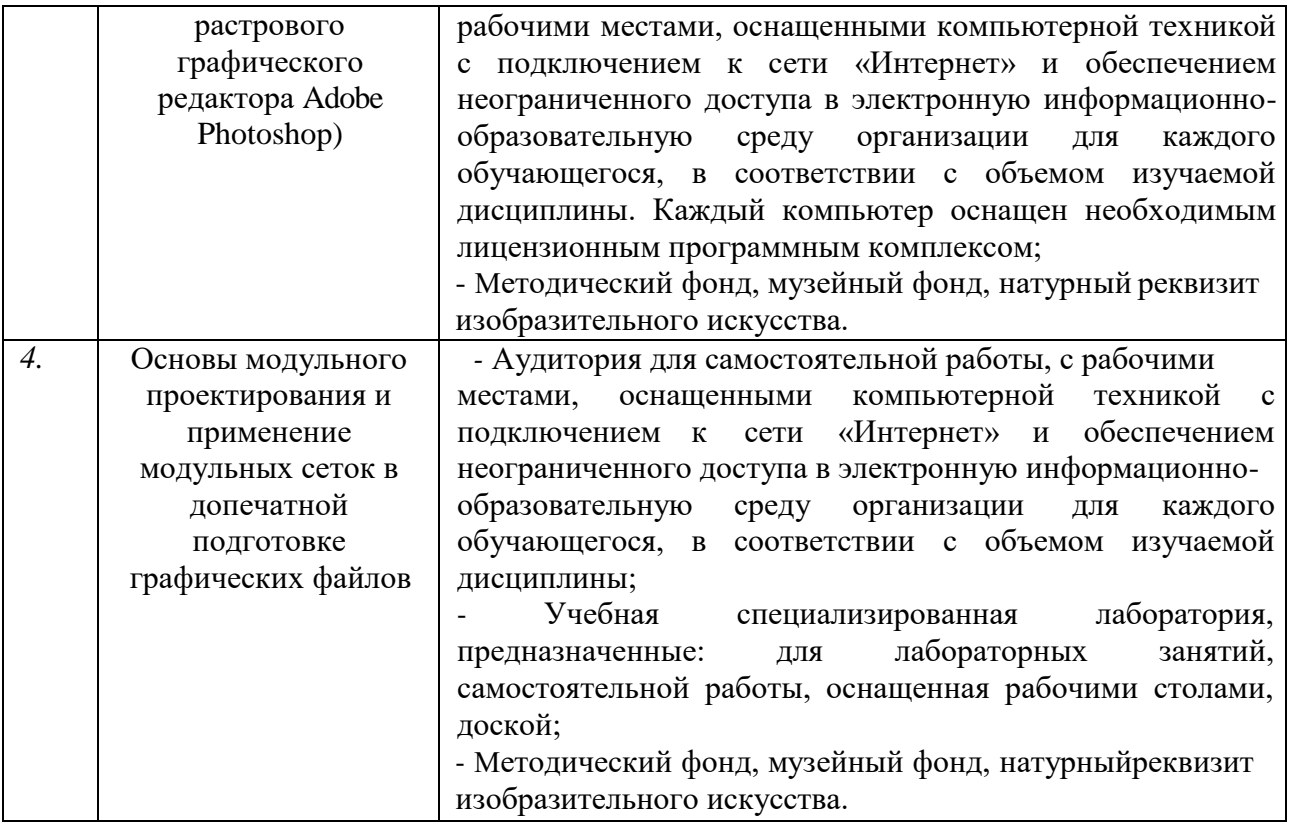

Для успешного освоения дисциплины лабораторные занятия проводятся в оборудованных столами кабинетах, компьютерном классе. По отдельным разделам предусмотрено использование специализированных художественных материалов и инструментов. Все это дает возможность студентам получить необходимый уровень компетенции.

Электронная информационно – образовательная среда обеспечивает формирование и хранение электронного портфолио обучающегося, в том числе сохранение работ обучающихся.

# Рецензия на рабочую программу по дисциплине «Компьютерная графика»

Направление 44.03.05 Педагогическое образование (с двумя профилями подготовки), направленность (профиль): «Изобразительное искусство, Компьютерная графика», программа подготовки академический бакалавриат

# Цель освоения дисциплины.

Повышение общекультурного уровня подготовки студентов в области компьютерной грамотности, формирование у студентов профессиональных компетенций в сфере компьютерной графики и возможности использования полученных знаний в профессиональной деятельности.

# 1.2 Задачи дисциплины.

развитие навыков целенаправленной комплектации системного блока, в соответствии с задачами дизайн-проектирования; изучение комплектации рабочей станции, необходимой для работы с компьютерной графикой, изучение основ компьютерной графики, приобретение умений и навыков работы на компьютере в графических редакторах Corel DRAW, Adobe Photoshop и Illustrator; изучение процессов обработки и редактирования изображений; развитие художественных способностей, образного мышления, творческого воображения, зрительной памяти.

### Осваиваемые компетенции:

способность использовать возможности образовательной среды для достижения личностных, метапредметных и предметных результатов обучения и обеспечения качества учебновоспитательного процесса средствами преподаваемых учебных предметов (ПК-4);

готовностью использовать систематизированные теоретические и практические знания для постановки и решения исследовательских задач в области образования (ПК-11).

Основные разделы дисциплины:

Введение

Основы компьютерной графики и современные программные средства работы с изображениям

Векторный редактор CorelDRAW

Растровый редактор Adobe Photoshop

Основы модульного проектирования и применение модульных сеток в допечатной подготовке графических файлов

Изучение дисциплины заканчивается аттестацией в форме экзамена.

Литература отвечает требованиям, соответствует предмету и отражает актуальное состояние изучения дисциплины. Учтены потребности лиц с ограниченными возможностями здоровья. Программа соответствует требованиям ФГОС 3-го поколения, соответствует ООП по направлению и может быть рекомендована к использованию в учебном процессе

Кандидат искусствоведения, член Ассоциации искусствоведов (АИС) доцент кафедры АРиЖ КГИК

С.Л. Дмитриева

# Рецензия на рабочую программу по дисциплине «Компьютерная графика»

Направление 44.03.05 Педагогическое образование (с двумя профилями подготовки), направленность (профиль): «Изобразительное искусство, Компьютерная графика», программа подготовки академический бакалавриат

# Цель освоения дисциплины.

Повышение общекультурного уровня подготовки студентов в области компьютерной грамотности, формирование у студентов профессиональных компетенций в сфере компьютерной графики и возможности использования полученных знаний в профессиональной деятельности.

# 1.3 Задачи дисциплины.

развитие навыков целенаправленной комплектации системного блока, в соответствии с задачами дизайн-проектирования; изучение комплектации рабочей станции, необходимой для работы с компьютерной графикой, изучение основ компьютерной графики, приобретение умений и навыков работы на компьютере в графических редакторах Corel DRAW, Adobe Photoshop и Illustrator; изучение процессов обработки и редактирования изображений; развитие художественных способностей, образного мышления, творческого воображения, зрительной памяти.

### Осваиваемые компетенции:

способность использовать возможности образовательной среды для достижения личностных, метапредметных и предметных результатов обучения и обеспечения качества учебновоспитательного процесса средствами преподаваемых учебных предметов (ПК-4);

готовностью использовать систематизированные теоретические и практические знания для постановки и решения исследовательских задач в области образования (ПК-11).

Основные разделы дисциплины:

Введение

Основы компьютерной графики и современные программные средства работы с изображениям

Векторный редактор CorelDRAW

Растровый редактор Adobe Photoshop

Основы модульного проектирования и применение модульных сеток в допечатной подготовке графических файлов

Изучение дисциплины заканчивается аттестацией в форме экзамена.

Литература отвечает требованиям, соответствует предмету и отражает актуальное состояние изучения дисциплины. Учтены потребности лиц с ограниченными возможностями здоровья. Программа соответствует требованиям ФГОС 3-го поколения, соответствует ООП по направлению и может быть рекомендована к использованию в учебном процессе

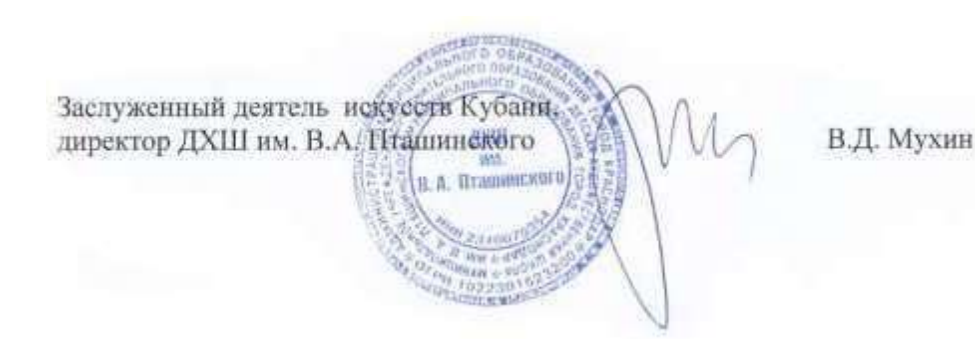